# Skillsoft Course Catalog Desktop Collection

**We improve the performance of organizations by improving the performance of their people.** 

**February 2018** 

#### **DESKTOP SKILLS COURSEWARE**

# **DESKTOP COMPUTER SKILLS**

#### **ADOBE**

#### Adobe Acrobat Pro X1

Adobe Acrobat Pro XI Fundamentals ......................................................................Skillsoft Course

#### Adobe Captivate 7

Adobe Captivate 7 Fundamentals ......................................................................Skillsoft Course Adobe Captivate 7 Editing Project Files ......................................................................Skillsoft Course

#### Adobe Dreamweaver CC

Adobe Dreamweaver CC - Essentials ......................................................................Skillsoft Course

#### Adobe Flash Professional CC

Adobe Flash Professional CC - Introduction and Basic Tools ......................................................................Skillsoft Course Adobe Flash Professional CC - Working with ActionScript ......................................................................Skillsoft Course Adobe Flash Professional CC - Additional Tools and Features ......................................................................Skillsoft Course

#### **Adobe CC Overview New Features**

Adobe CC Overview of New Features ......................................................................Skillsoft Course

#### Adobe ColdFusion 10

Adobe ColdFusion 10 Fundamentals ......................................................................Skillsoft Course

#### Adobe Captivate 8 Fundamentals

Adobe Captivate 8: Getting Started ......................................................................Skillsoft Course Adobe Captivate 8: Media and Interactivity ......................................................................Skillsoft Course

#### Adobe Acrobat DC

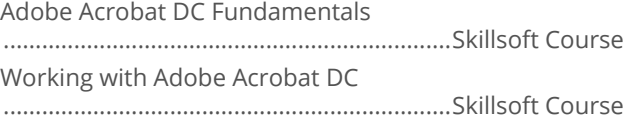

#### Adobe Dreamweaver CC

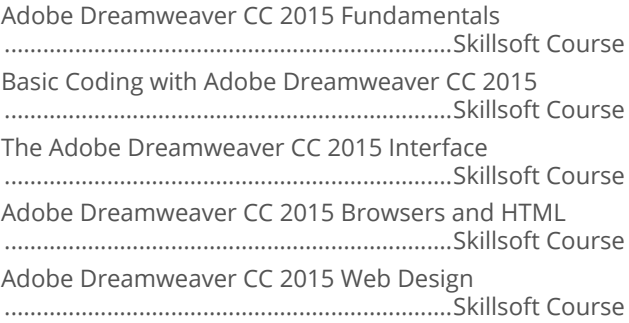

### Adobe Flash Professional CC

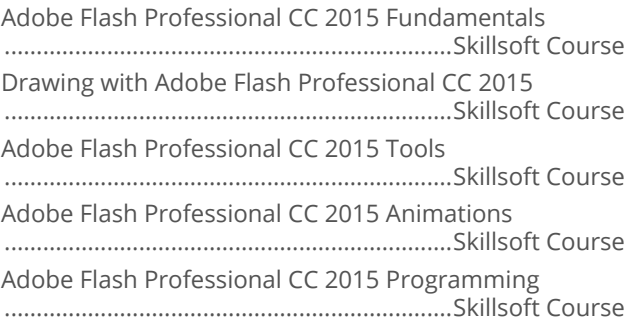

#### Adobe Illustrator CC

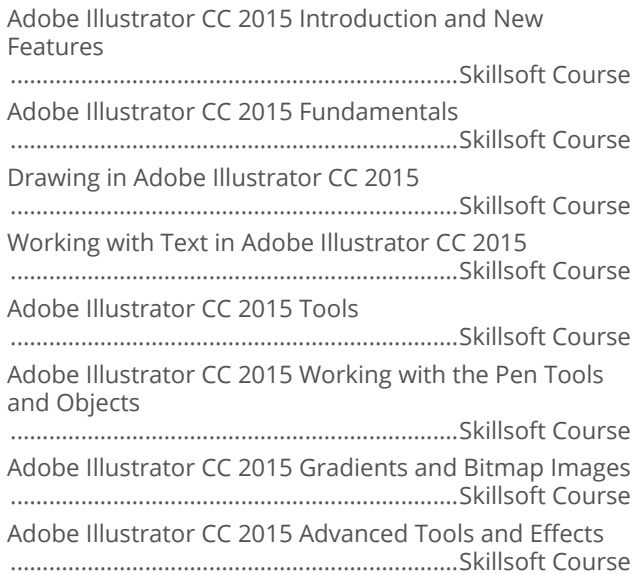

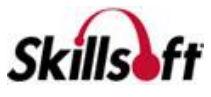

#### Adobe InDesign CC

Adobe InDesign CC 2015 Fundamentals ......................................................................Skillsoft Course Adobe InDesign CC 2015 Basic Navigation and Tools ......................................................................Skillsoft Course Working with Images and Exporting Files in Adobe InDesign CC 2015 ......................................................................Skillsoft Course Working with Objects and Editing Tools in Adobe InDesign CC 2015 ......................................................................Skillsoft Course Working with Text in Adobe InDesign CC 2015 ......................................................................Skillsoft Course Working with Pages in Adobe InDesign CC 2015 ......................................................................Skillsoft Course

# 

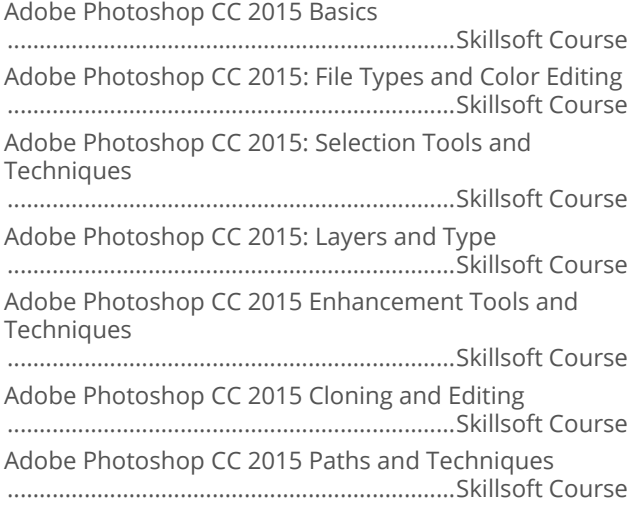

#### Adobe Premiere Elements 13

Adobe Premiere Elements 13 Essentials ......................................................................Skillsoft Course

#### Adobe Premiere Pro CC

Adobe Premiere Pro CC 2015 Fundamentals ......................................................................Skillsoft Course Adobe Premiere Pro CC 2015 Panels and Effects ......................................................................Skillsoft Course Adobe Premiere Pro CC 2015 Movies and Application Extensibility ......................................................................Skillsoft Course

#### Adobe Edge Animate CC

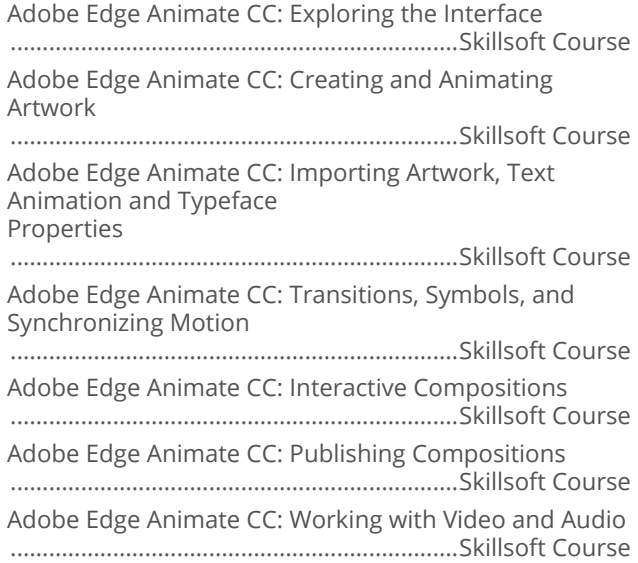

# **DESKTOP COMPUTER SKILLS**

#### **APPLE MAC OS X**

#### Mac OS X Lion for End Users

Getting Started with Mac OS X Lion for End Users ......................................................................Skillsoft Course Getting Organized with Mac OS X Lion ......................................................................Skillsoft Course Using Mac OSX Lion to Interact with the World ......................................................................Skillsoft Course Under the Hood with Mac OS X Lion ......................................................................Skillsoft Course

#### Getting Started with Mac OS X Yosemite

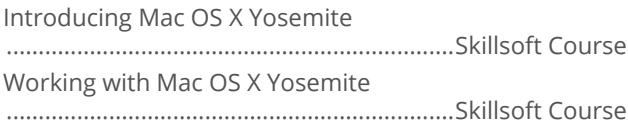

#### Mac OS X Yosemite Essentials

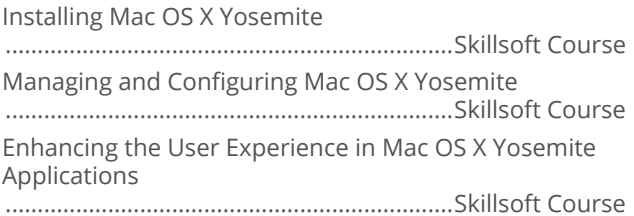

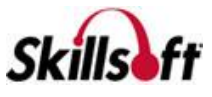

Collaborating and Communicating Using Mac OS X Yosemite

......................................................................Skillsoft Course

#### Mac OS X El Capitan: First Look for End **Users**

Mac OS X El Capitan First Look

......................................................................Skillsoft Course

#### **Mac OS Sierra for End Users**

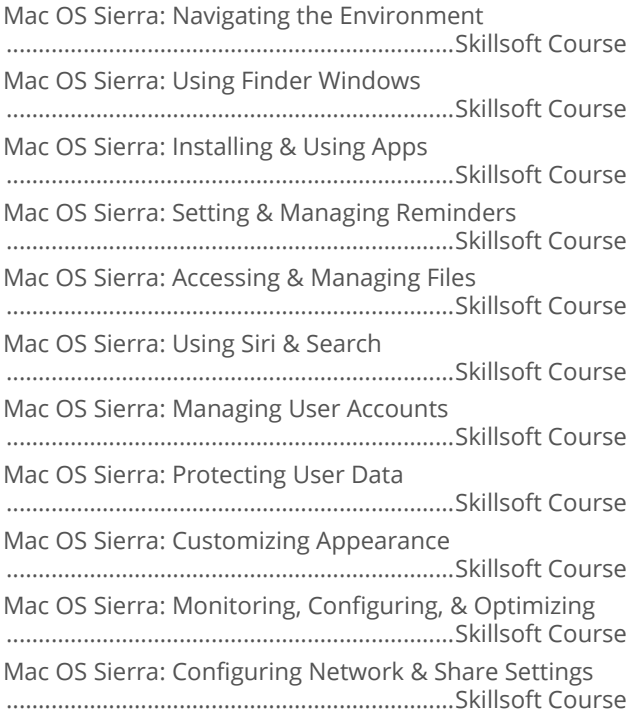

# **DESKTOP COMPUTER SKILLS**

#### **APPLE SAFARIX**

#### Apple Safari for End Users

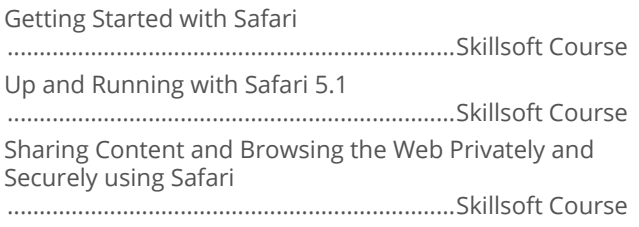

#### Safari 10 for End Users

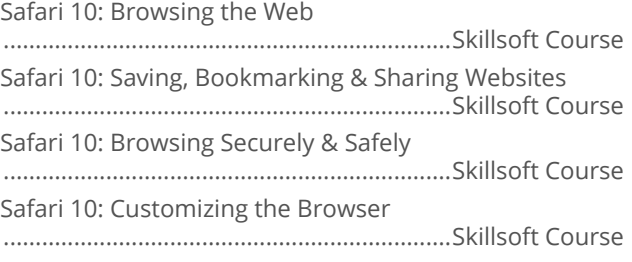

# **DESKTOP COMPUTER SKILLS**

#### **BEST PRACTICES FOR DESKTOP USERS**

#### **THEORY IT Security for End Users**

IT Security for End Users: IT Security Fundamentals ......................................................................Skillsoft Course IT Security for End Users: Using Corporate Devices Securely ......................................................................Skillsoft Course IT Security for End Users: Secure Corporate Communications and Networking

......................................................................Skillsoft Course

# **DESKTOP COMPUTER SKILLS**

# **MICROSOFT OFFICE 2016**

#### Office 2016 First Look

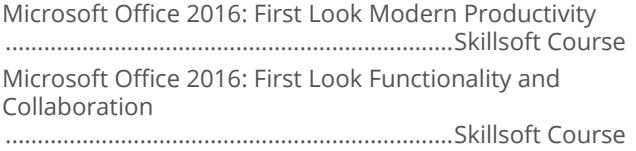

#### Microsoft Office 2016: Beginning **PowerPoint**

Introduction to the PowerPoint 2016 Interface and Basic Tasks ......................................................................Skillsoft Course Modifying and Formatting Slides in PowerPoint 2016 ......................................................................Skillsoft Course Formatting Text Boxes and Working with Graphic Content in PowerPoint 2016 ......................................................................Skillsoft Course

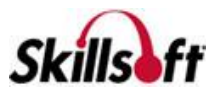

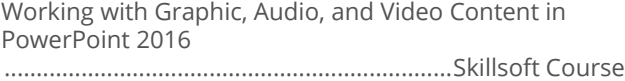

Constructing and Modifying Tables and Charts in PowerPoint 2016 ......................................................................Skillsoft Course

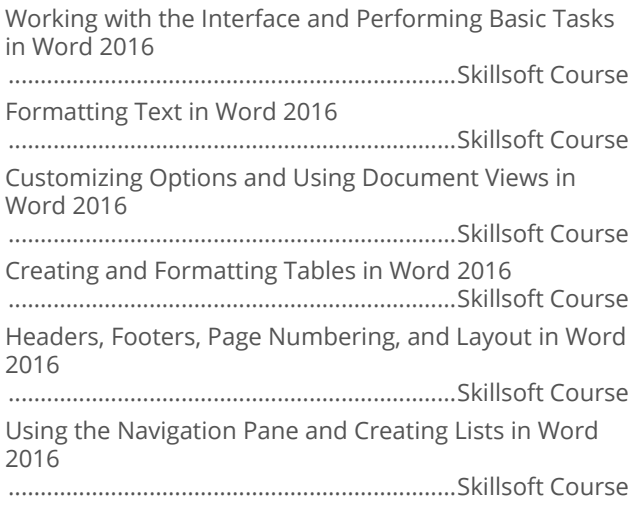

#### Microsoft Office 2016: Intermediate **PowerPoint**

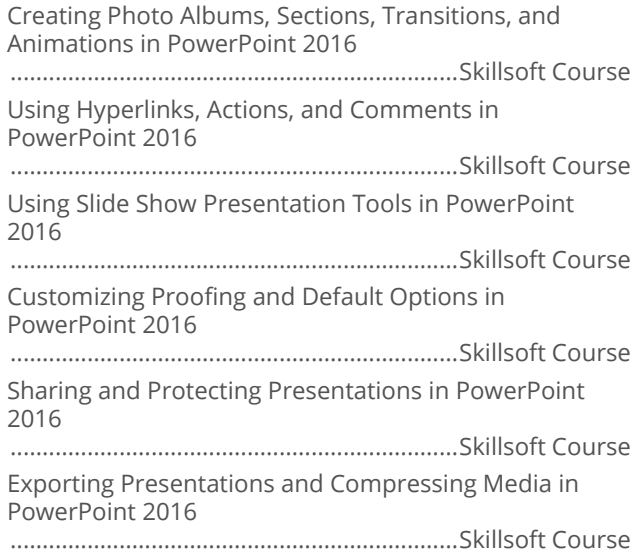

#### Microsoft Office 2016: Intermediate Word

Using Illustrations, Styles, and Themes in Word 2016 ......................................................................Skillsoft Course Designing and Formatting Illustrations in Word 2016 ......................................................................Skillsoft Course

Advanced Table Customization in Word 2016 ......................................................................Skillsoft Course Maintaining, Protecting, and Reviewing Documents in Word 2016 ......................................................................Skillsoft Course References, Proofing, Mail Merges, and Forms in Word 2016 ......................................................................Skillsoft Course Sharing and Collaborating on Documents in Word 2016 ......................................................................Skillsoft Course

#### Microsoft Office 2016: Beginning Excel

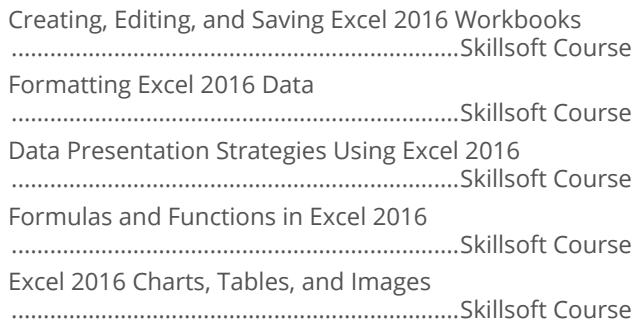

#### Microsoft Office 2016: Intermediate Excel

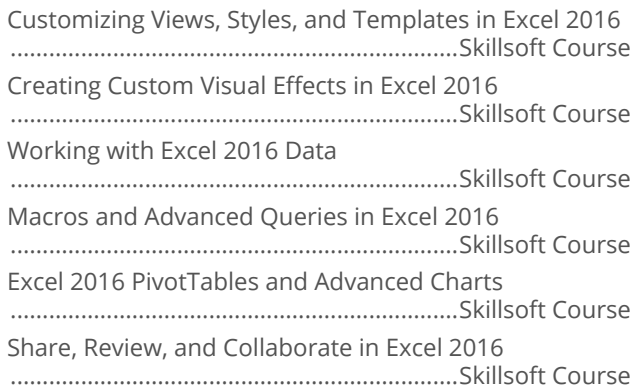

#### Microsoft Office 2016: Beginning Outlook

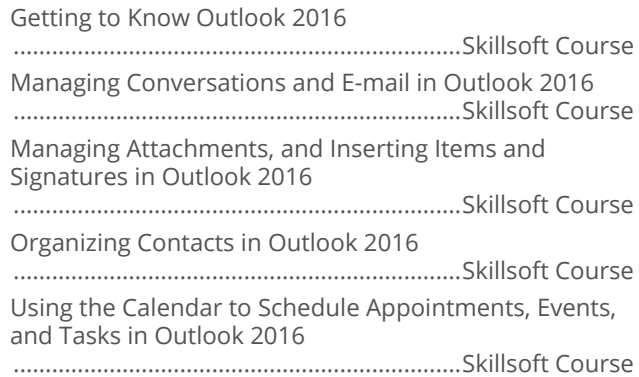

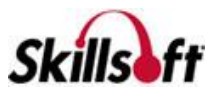

Configuring and Managing Meetings and Notes in Outlook 2016 ......................................................................Skillsoft Course

# **Outlook**

Formatting E-mail in Outlook 2016

......................................................................Skillsoft Course Configuring Message Options in Outlook 2016 ......................................................................Skillsoft Course Customizing and Managing Outlook 2016

......................................................................Skillsoft Course Managing Automation, Storage, and Tidying Up in

Outlook 2016 ......................................................................Skillsoft Course Managing Contacts, Tasks, and the Calendar in Outlook 2016 ......................................................................Skillsoft Course

Viewing and Configuring Outlook 2016 Backstage **Options** ......................................................................Skillsoft Course

#### Microsoft Office 2016: Advanced Excel

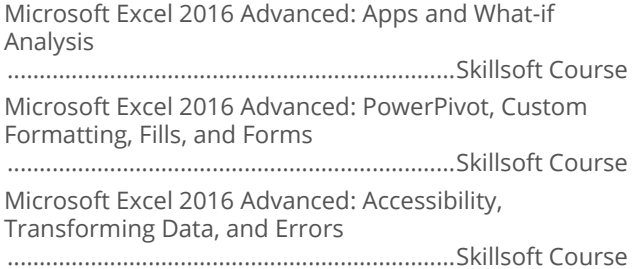

#### Microsoft Office 2016: Beginning Access

Introduction to the Access 2016 Interface, Database Management, and Tables ......................................................................Skillsoft Course Creating Relationships, Queries, Forms and Reports in Access 2016 ......................................................................Skillsoft Course

#### **Microsoft Office 2016: Beginning OneNote**

Getting to Know Microsoft OneNote 2016 ......................................................................Skillsoft Course Working with Microsoft OneNote 2016 ......................................................................Skillsoft Course

# 

Getting Started with Project 2016 ......................................................................Skillsoft Course Working with Tasks, Relationships, Constraints, and Milestones in Project 2016 ......................................................................Skillsoft Course Managing Resources and Views in Project 2016 ......................................................................Skillsoft Course Tracking, Managing, and Sharing Projects in Project 2016 ......................................................................Skillsoft Course

#### **Microsoft Office 2016: Beginning Visio**

Getting Started with Visio 2016 ......................................................................Skillsoft Course Creating and Managing Diagrams In Visio 2016 ......................................................................Skillsoft Course Designing and Enhancing Diagrams in Visio 2016 ......................................................................Skillsoft Course Collaborating, Evaluating, and Saving Diagrams in Visio 2016 ......................................................................Skillsoft Course

#### Microsoft Office 2016: SharePoint for End **Users**

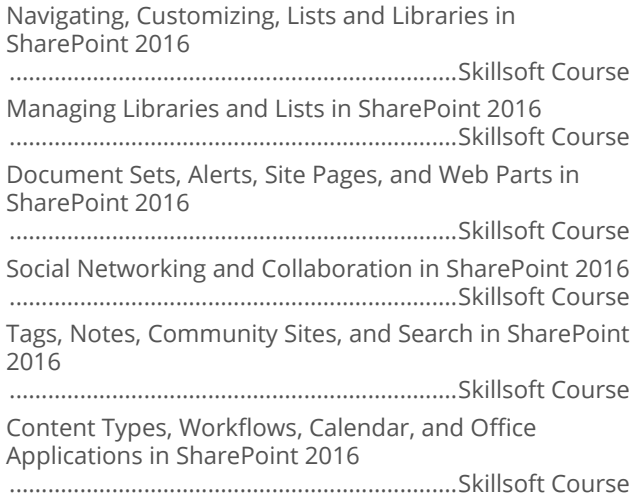

#### Microsoft Office 2016: New Features

New and Improved Features in Office 2016, Word and Outlook ......................................................................Skillsoft Course Features in Office 2016, PowerPoint, Excel, Visio, Project and Access, OneNote ......................................................................Skillsoft Course

#### **Microsoft Office 2016: PowerPoint Best Practices**

Designing Effective PowerPoint Presentations ......................................................................Skillsoft Course

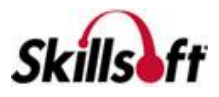

Using Slide Masters and Slide Elements to Optimize Impact ......................................................................Skillsoft Course

# Microsoft Office 2016: Word for iPad

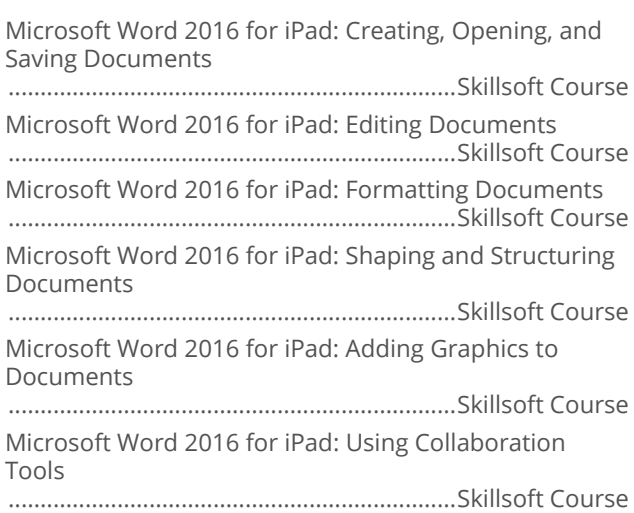

#### Microsoft Office 2016: PowerPoint for iPad

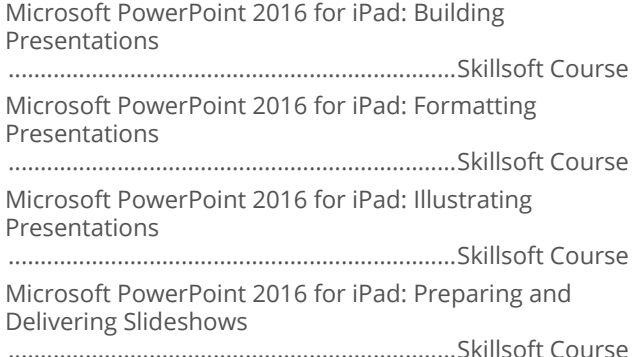

#### Skype for Business 2016

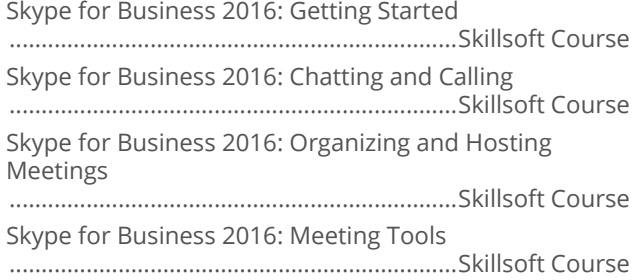

#### Skype for iOS

Skype for iOS ......................................................................Skillsoft Course

#### Microsoft Office 2016: Sharepoint for iOS

Microsoft Sharepoint 2016 for iOS: Signing in and Navigating ......................................................................Skillsoft Course Microsoft Sharepoint 2016 for iOS: Collaborating ......................................................................Skillsoft Course Microsoft Sharepoint 2016 for iOS: Blogging ......................................................................Skillsoft Course

#### Microsoft Office 2016: Excel for iPad

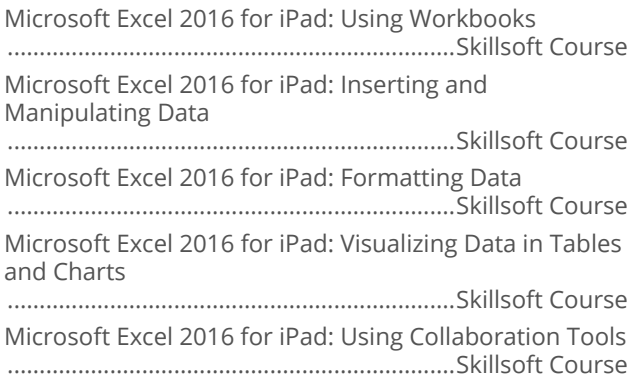

#### Microsoft Office 2016: Excel for iPhone

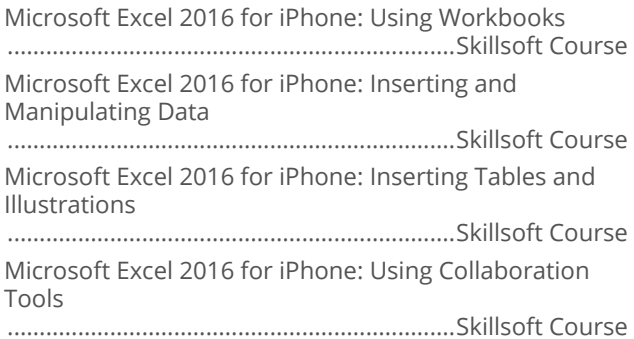

#### **Microsoft Office OneDrive**

Microsoft Office Online OneDrive: Sign-in and Setup ......................................................................Skillsoft Course Microsoft Office Online OneDrive: Storage Services ......................................................................Skillsoft Course Microsoft Office Online OneDrive: File Organization ......................................................................Skillsoft Course Microsoft Office Online OneDrive: OneDrive for iOS ......................................................................Skillsoft Course

#### **Outlook Mail**

Microsoft Outlook for Web: Getting Started ......................................................................Skillsoft Course

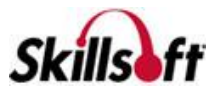

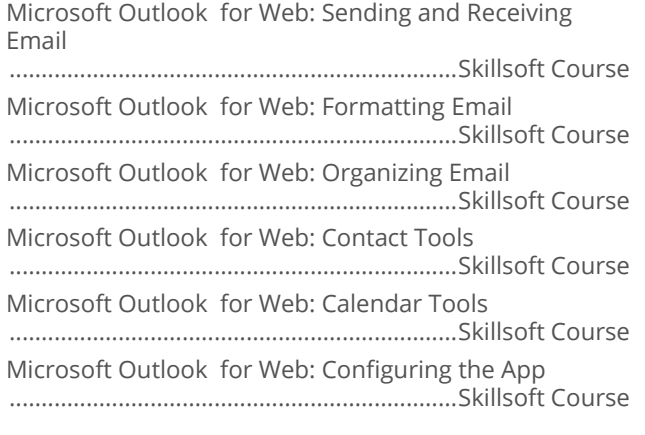

# **DESKTOP COMPUTER SKILLS**

#### **MICROSOFT OFFICE FOR MAC 2016**

#### Microsoft Office for Mac 2016 - Excel

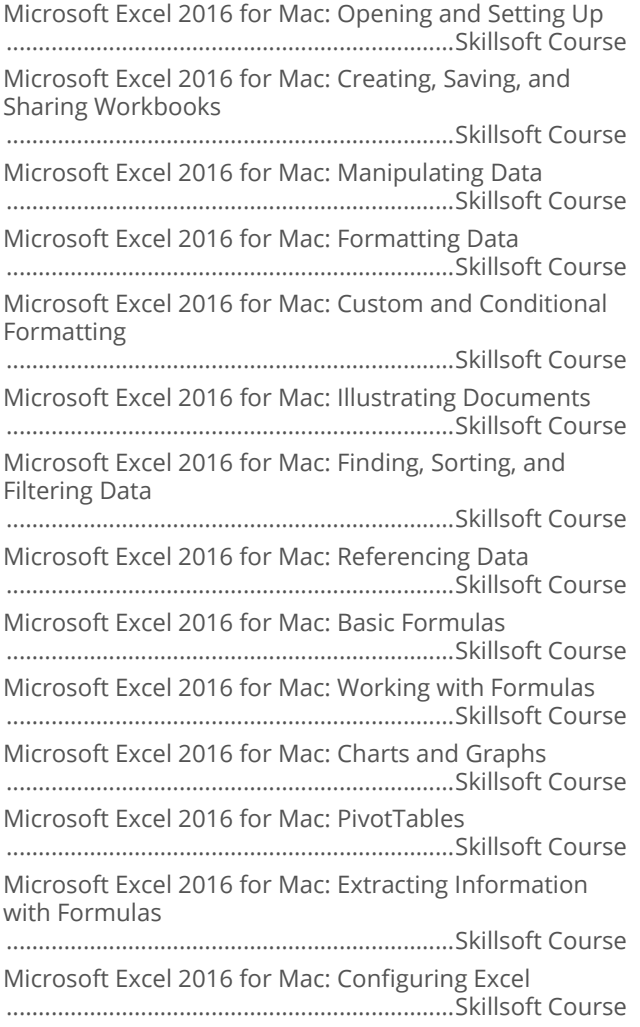

#### Microsoft Office for Mac 2016 - OneNote

Microsoft OneNote 2016 for Mac: Creating and Opening Notebooks ......................................................................Skillsoft Course Microsoft OneNote 2016 for Mac: Working with Notebooks ......................................................................Skillsoft Course Microsoft OneNote 2016 for Mac: Creating Notes ......................................................................Skillsoft Course Microsoft OneNote 2016 for Mac: Illustrating Notes ......................................................................Skillsoft Course Microsoft OneNote 2016 for Mac: Protecting and Sharing Notebooks ......................................................................Skillsoft Course Microsoft OneNote 2016 for Mac: Configuring the Application ......................................................................Skillsoft Course

#### Microsoft Office for Mac 2016 - Outlook

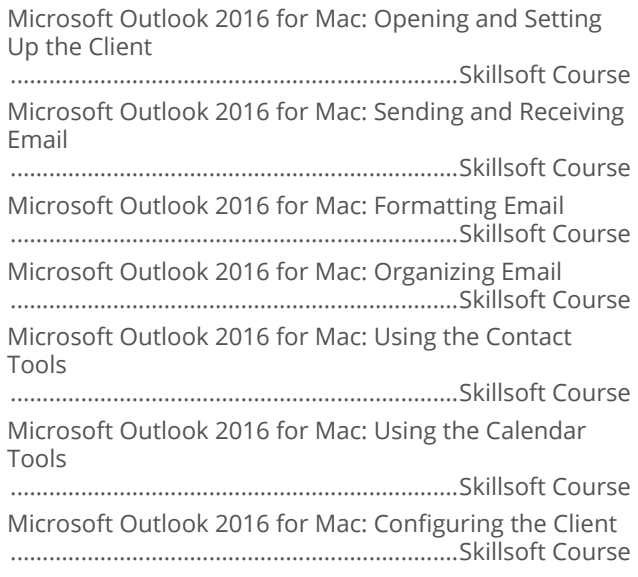

#### Microsoft Office for Mac 2016 -**PowerPoint**

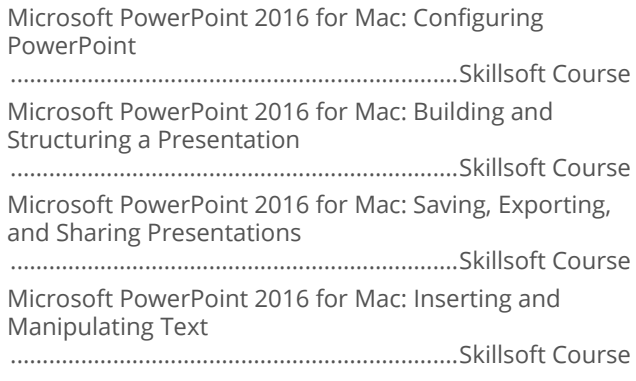

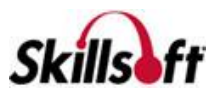

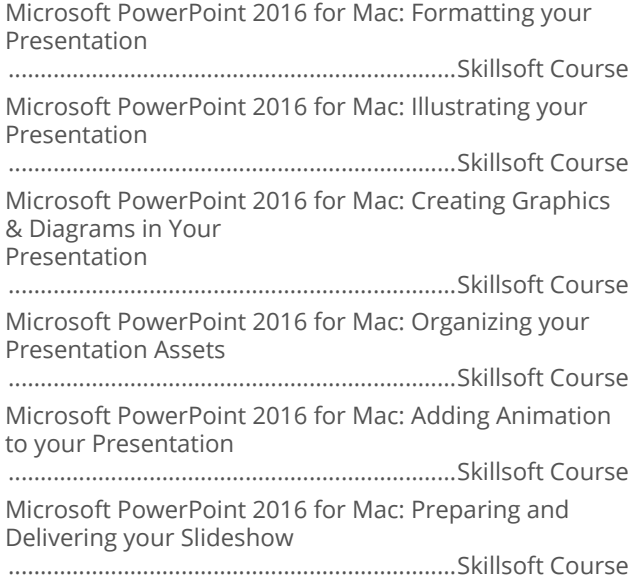

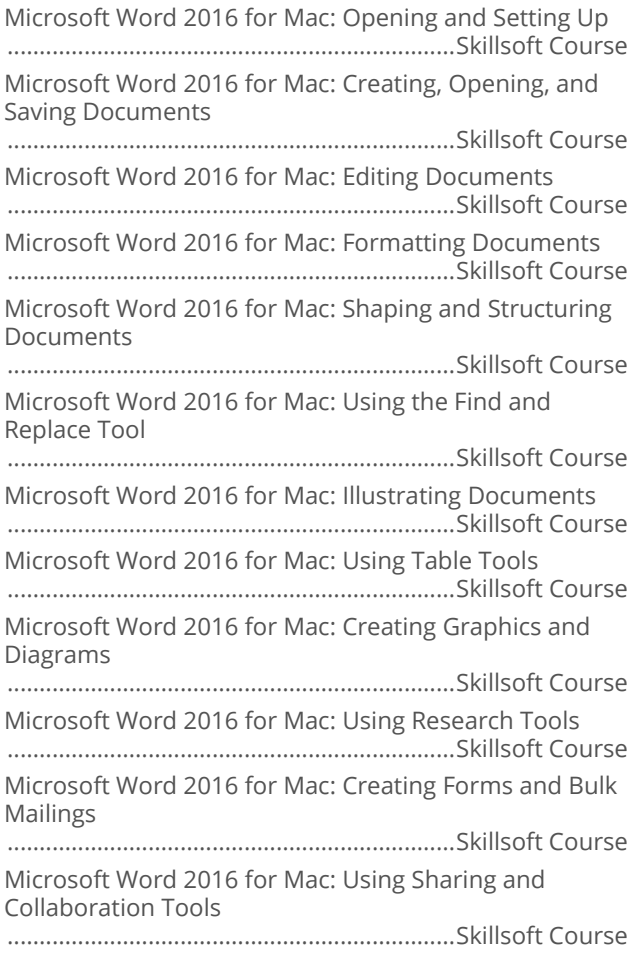

Microsoft Word 2016 for Mac: Configuring the Application ......................................................................Skillsoft Course

#### Microsoft Office 2016: Outlook for iPad

Microsoft Outlook 2016 for iPad: Sign-in and Setup ......................................................................Skillsoft Course Microsoft Outlook 2016 for iPad: Working with Email ......................................................................Skillsoft Course Microsoft Outlook 2016 for iPad: Organizing Email ......................................................................Skillsoft Course Microsoft Outlook 2016 for iPad: Calendar Tools ......................................................................Skillsoft Course

# **DESKTOP COMPUTER SKILLS**

#### **MICROSOFT OFFICE SWAY**

#### Microsoft Office Sway Web App

Microsoft Office Sway for Web: Signing in and Creating Presentations ......................................................................Skillsoft Course Microsoft Office Sway for Web: Building Presentations ......................................................................Skillsoft Course Microsoft Office Sway for Web: Delivering and Publishing Presentations ......................................................................Skillsoft Course

#### Sway for iOS

Microsoft Office Sway for iOS ......................................................................Skillsoft Course

# **DESKTOP COMPUTER SKILLS**

# **MICROSOFT OFFICE 2013**

#### Microsoft Office 2013: Beginning Word

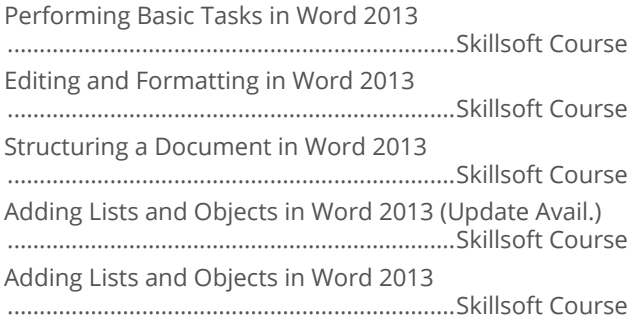

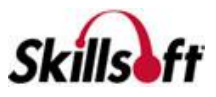

Using Tables in Word 2013

......................................................................Skillsoft Course

#### **Microsoft Office 2013: Beginning Access**

Creating and Populating a Database in Access 2013 ......................................................................Skillsoft Course Modifying Tables in Access 2013 ......................................................................Skillsoft Course Creating and Modifying Queries in Access 2013 ......................................................................Skillsoft Course Creating and Modifying Forms in Access 2013 ......................................................................Skillsoft Course Creating and Modifying Reports in Access 2013 ......................................................................Skillsoft Course

#### Microsoft Project 2013

Setting up a Project in Project 2013 ......................................................................Skillsoft Course Task-based Scheduling in Project 2013 ......................................................................Skillsoft Course Resource Management in Project 2013 ......................................................................Skillsoft Course Tools for Tracking Project Performance in Project 2013 ......................................................................Skillsoft Course Communicate and Finalize Project Information Using Project 2013 ......................................................................Skillsoft Course

#### Microsoft Office 2013: Advanced Outlook

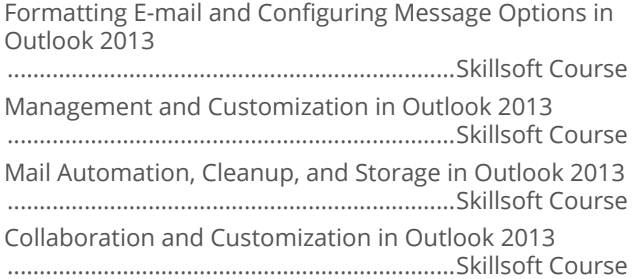

#### **Microsoft Office 2013: Power User Excel**

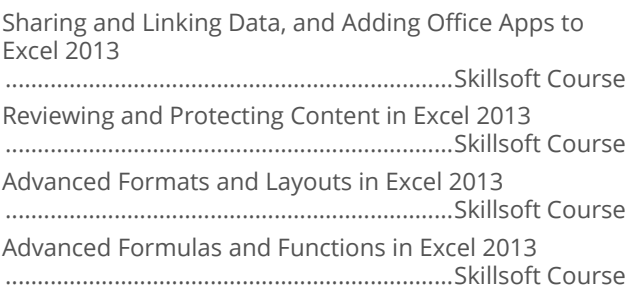

Using Financial Functions and What-If Analysis in Excel 2013 ......................................................................Skillsoft Course

Using PivotTables, PivotCharts, and Advanced Charts in Excel 2013 ......................................................................Skillsoft Course

#### Microsoft Office 2013: SharePoint for **Power Users**

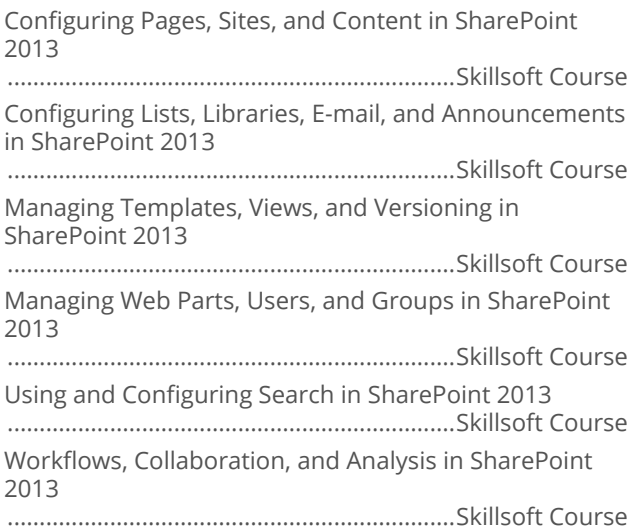

#### Microsoft Office 2013: Advanced Excel

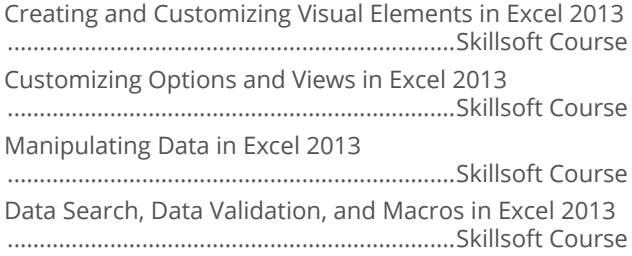

#### Microsoft Office 2013: Advanced **PowerPoint**

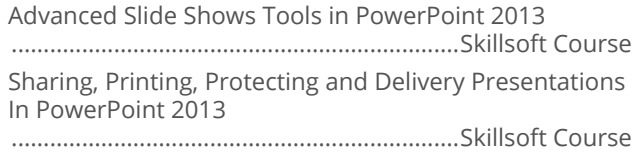

#### Microsoft Office 2013: Advanced Word

Advanced Formatting in Word 2013 ......................................................................Skillsoft Course Customizing Document Layout in Word 2013 ......................................................................Skillsoft Course

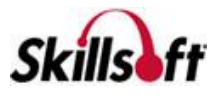

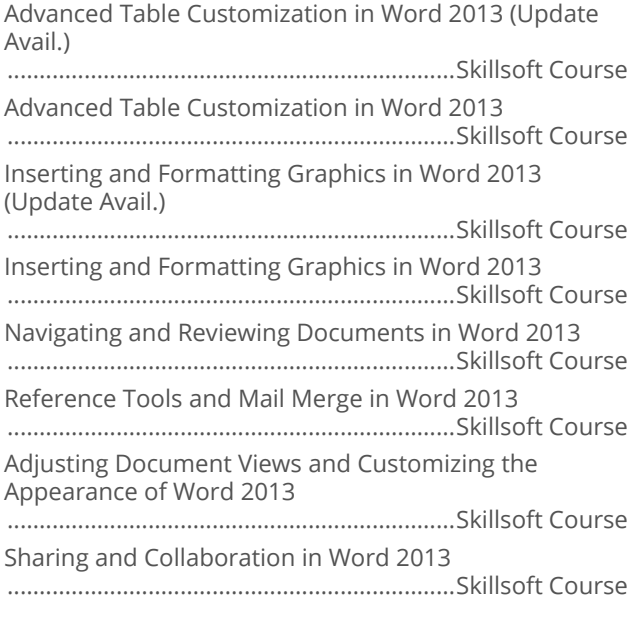

#### Microsoft Office 2013: Beginning Excel

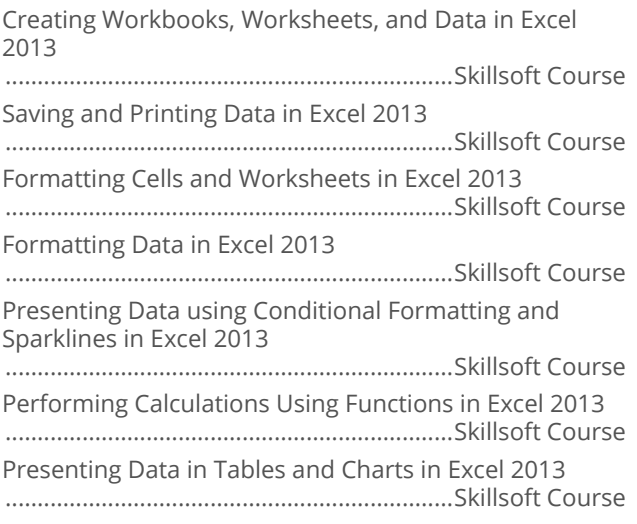

# Microsoft Office 2013: Beginning Outlook

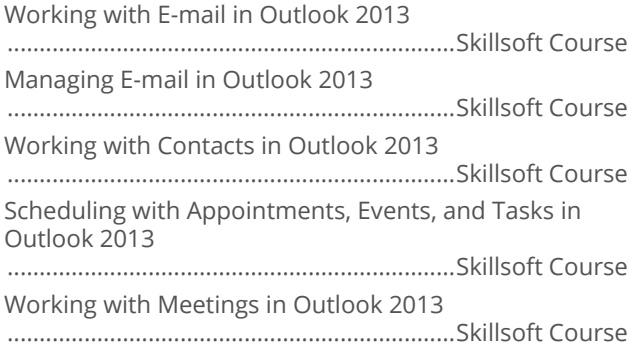

#### Microsoft Office 2013: Beginning **PowerPoint**

Creating Presentations in PowerPoint 2013 ......................................................................Skillsoft Course Enhancing PowerPoint 2013 Presentations ......................................................................Skillsoft Course Animations and Media in PowerPoint 2013 ......................................................................Skillsoft Course Finalizing a PowerPoint 2013 Presentation ......................................................................Skillsoft Course

#### Microsoft Office 2013: SharePoint for End **Users**

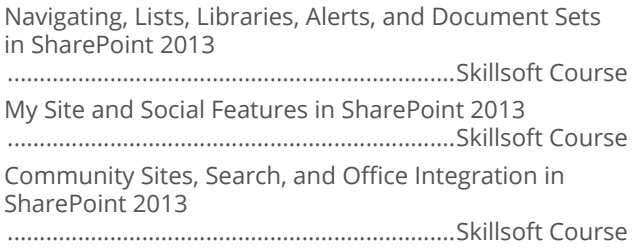

### Microsoft OneNote 2013

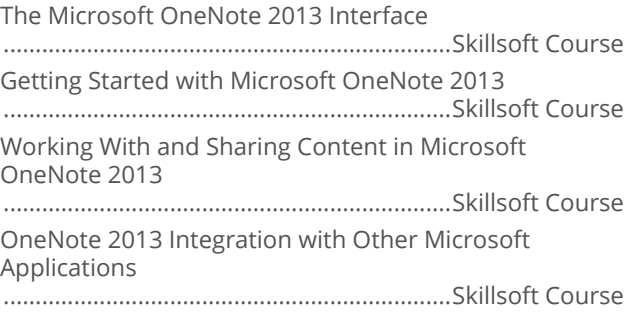

#### Microsoft Lync 2013

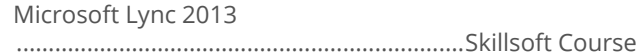

#### Skype for Business

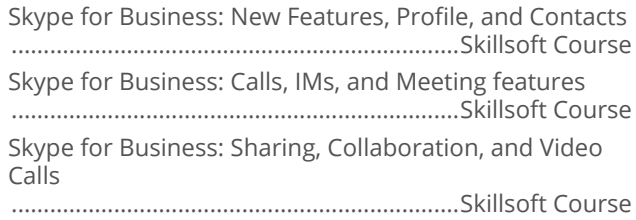

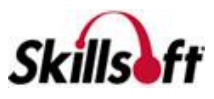

#### Managing Projects with Microsoft Project 2013

Setting Up a Project in Microsoft Project 2013 ......................................................................Skillsoft Course Creating a Task-Based Schedule in Microsoft Project 2013 ......................................................................Skillsoft Course Managing Resources and Assignments in Microsoft Project 2013 ......................................................................Skillsoft Course Tracking and Analyzing Projects Using Microsoft Project 2013 ......................................................................Skillsoft Course Communicating Project Information Using Microsoft Project 2013 ......................................................................Skillsoft Course

# **DESKTOP COMPUTER SKILLS**

#### **MICROSOFT OFFICE 2010**

#### **Microsoft Office 2010: New Features**

Office 2010 New Core Features

......................................................................Skillsoft Course New Messaging and Collaboration Features in Office 2010 ......................................................................Skillsoft Course Office 2010 Web Apps and New Features in Publisher and Mobile ......................................................................Skillsoft Course

#### **Microsoft Office 2010 New Features for Users Migrating from Office 2003**

The New Office 2010 Interface, Word 2010, and Excel 2010 ......................................................................Skillsoft Course Outlook 2010 and Collaboration in Office 2010 ......................................................................Skillsoft Course New Features for PowerPoint, Publisher, and Access in Office 2010

......................................................................Skillsoft Course

#### Microsoft Office 2010: Beginning Word

Getting Started with Word 2010

......................................................................Skillsoft Course Formatting and Working with Text in Word 2010 ......................................................................Skillsoft Course Organizing and Arranging Text in Word 2010 ......................................................................Skillsoft Course

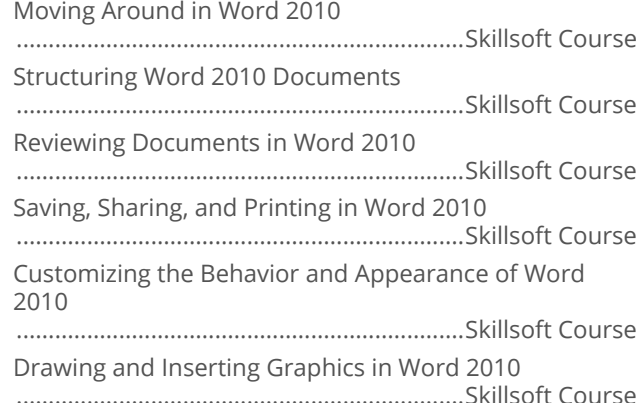

#### Microsoft SharePoint 2010: New Features for End Users

SharePoint 2010 New Features for End Users ......................................................................Skillsoft Course

#### **Microsoft SharePoint 2010 for End Users**

Getting Started with SharePoint 2010 ......................................................................Skillsoft Course Using SharePoint 2010 with Office 2010 ......................................................................Skillsoft Course

#### Microsoft SharePoint 2010: New Features for Power Users

Microsoft SharePoint 2010: New Features for Power Users ......................................................................Skillsoft Course

#### **Microsoft SharePoint 2010 for Power Users**

Managing SharePoint 2010 Sites, Lists, and Libraries ......................................................................Skillsoft Course Managing SharePoint 2010 Pages and Components ......................................................................Skillsoft Course SharePoint 2010 Security and Business Intelligence ......................................................................Skillsoft Course

#### Microsoft Office 2010: Beginning Excel

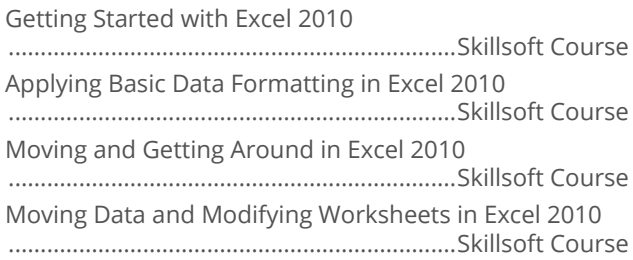

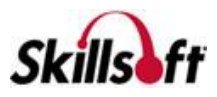

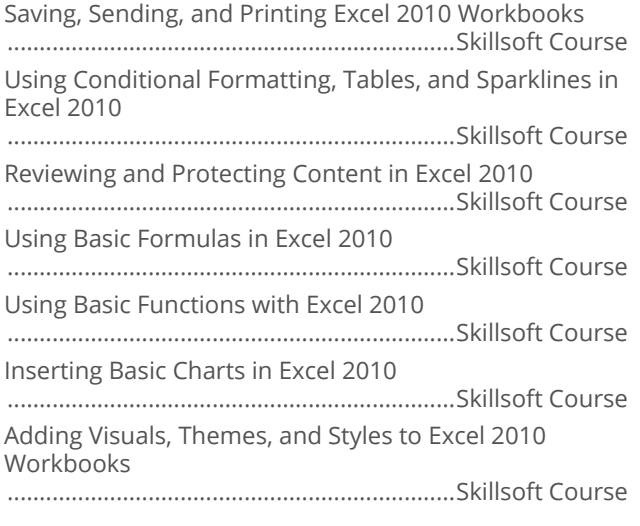

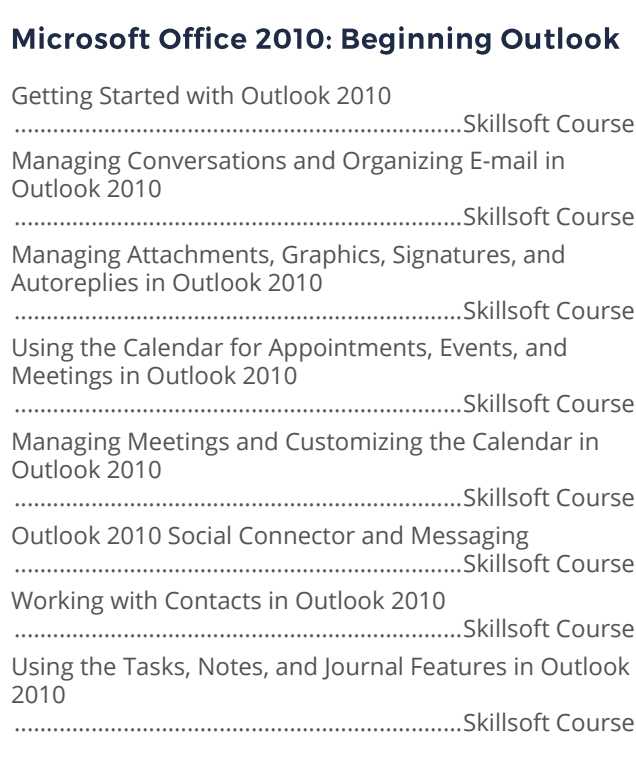

#### Microsoft Office 2010: Advanced Word

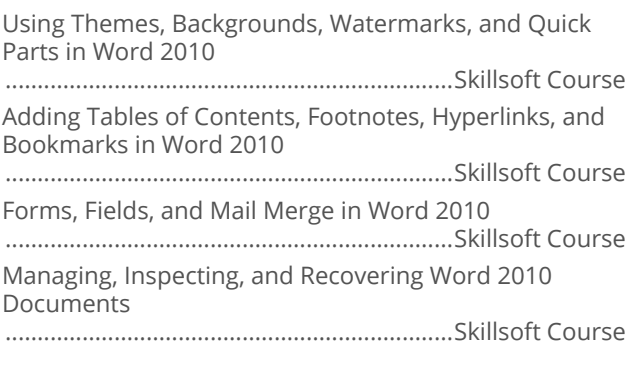

Creating and Formatting Tables in Word 2010 ......................................................................Skillsoft Course Manipulating Tables in Word 2010 ......................................................................Skillsoft Course Embedding Charts and Tables into Word 2010 ......................................................................Skillsoft Course

#### Microsoft Office 2010: Advanced Excel

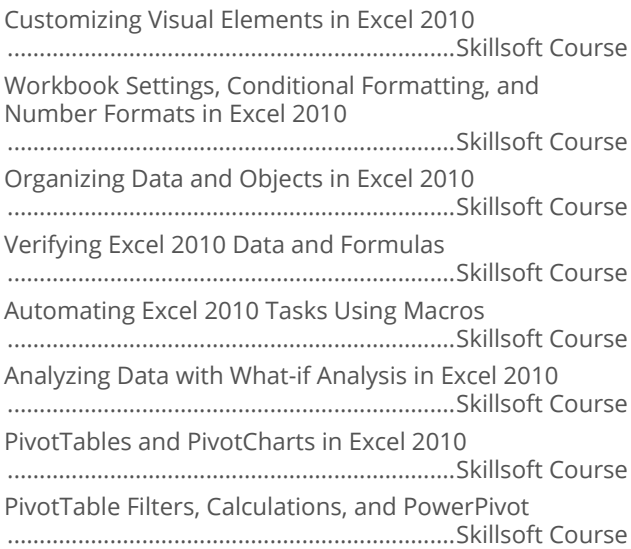

#### Microsoft Office 2010: Advanced Outlook

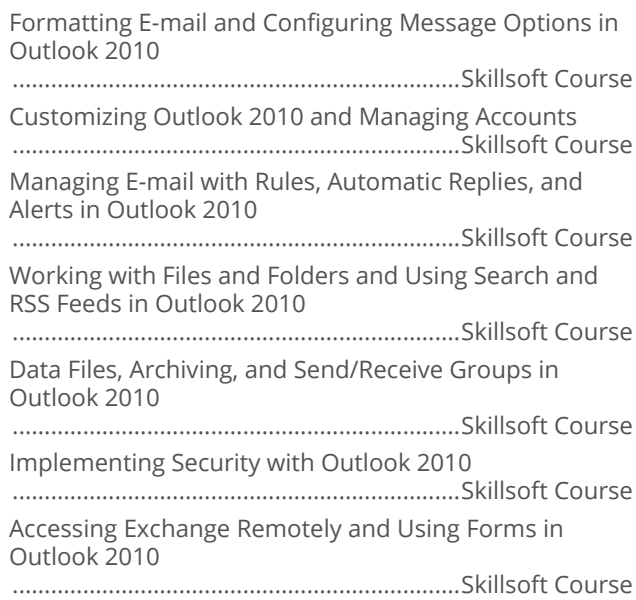

#### Microsoft Office 2010: Beginning **PowerPoint**

Getting Started with PowerPoint 2010

......................................................................Skillsoft Course

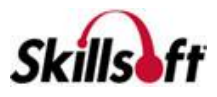

Visually Enhancing PowerPoint 2010 Presentations ......................................................................Skillsoft Course Adding Images to Presentations in PowerPoint 2010 ......................................................................Skillsoft Course Using Multimedia and Animations in PowerPoint 2010 ......................................................................Skillsoft Course

#### **Microsoft Office 2010: Advanced PowerPoint**

Using Advanced Slide Show Tools in PowerPoint 2010 ......................................................................Skillsoft Course Collaborating and Sharing Presentations in PowerPoint 2010 ......................................................................Skillsoft Course

#### **Microsoft Office 2010: Beginning Access**

Getting Started with Access 2010 ......................................................................Skillsoft Course

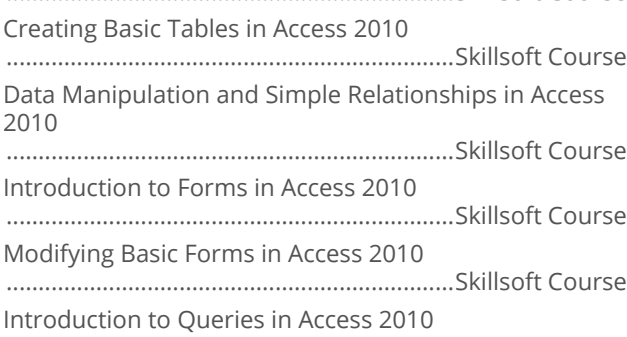

......................................................................Skillsoft Course Introduction to Reports in Access 2010

......................................................................Skillsoft Course

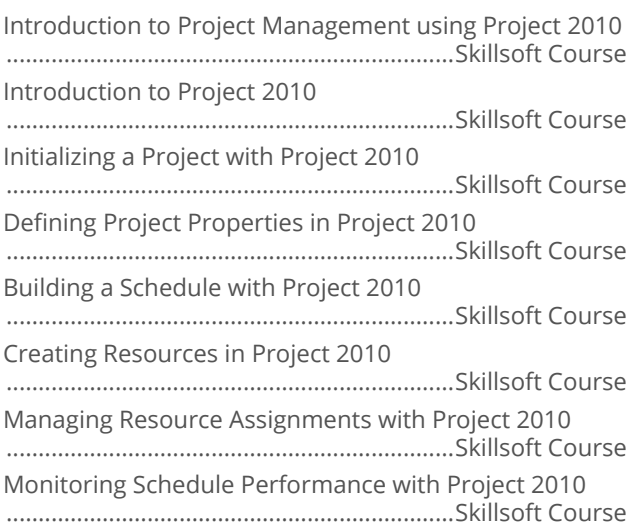

Communicating Project Information with Project 2010 ......................................................................Skillsoft Course

#### Microsoft Office 2010: Advanced Access

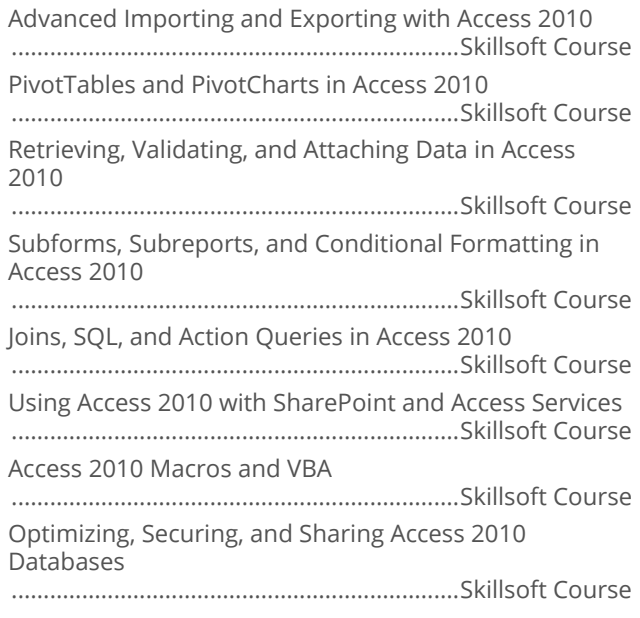

#### Microsoft Office 2010: Power User Excel

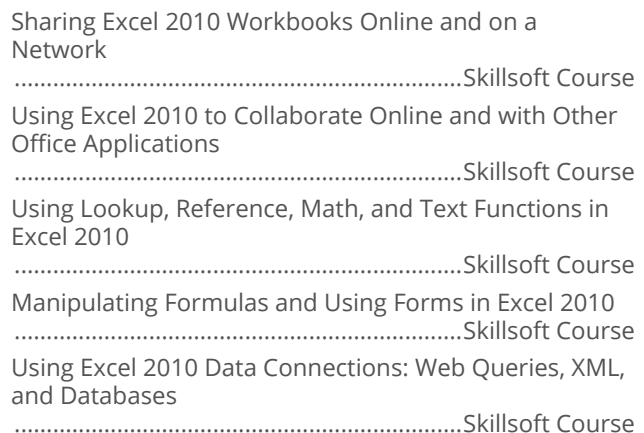

#### Microsoft Office 2010: Advanced Project

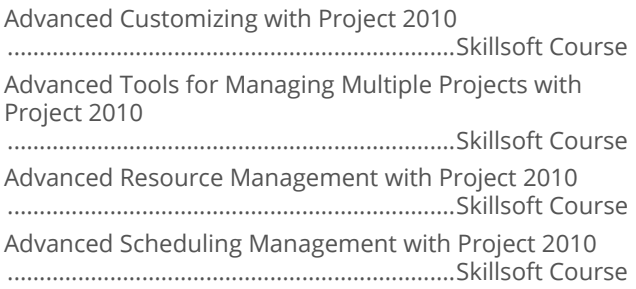

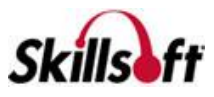

Advanced Reporting and Management Tools in Project 2010 ......................................................................Skillsoft Course

# 

Getting Started with Visio 2010 ......................................................................Skillsoft Course Working with Diagrams in Visio 2010 ......................................................................Skillsoft Course Collaboration, Evaluation and Printing in Visio 2010 ......................................................................Skillsoft Course

#### Microsoft OneNote 2010 for End Users

Microsoft Office 2010: Managing Information with OneNote ......................................................................Skillsoft Course Microsoft Office 2010: Sharing Information with OneNote ......................................................................Skillsoft Course

#### Microsoft Office 2010: Lync for End Users

Microsoft Office 2010: Getting Started with Lync ......................................................................Skillsoft Course Microsoft Office 2010: Lync Meetings, Calls, Sharing and Collaboration ......................................................................Skillsoft Course

# **DESKTOP COMPUTER SKILLS**

# **MICROSOFT OFFICE FOR MAC 2011**

#### Microsoft Office: Beginning Word for Mac 2011

Microsoft Word for Mac 2011: Getting Started ......................................................................Skillsoft Course Microsoft Word for Mac 2011: Formatting and Working with Text ......................................................................Skillsoft Course Microsoft Word for Mac 2011: Structuring and Organizing Documents ......................................................................Skillsoft Course Microsoft Word for Mac 2011: Moving Around a Document ......................................................................Skillsoft Course Microsoft Word for Mac 2011: Adding and Formatting Images ......................................................................Skillsoft Course

Microsoft Word for Mac 2011: Creating and Formatting Tables ......................................................................Skillsoft Course Microsoft Word for Mac 2011: Saving, Printing, and Spellchecking ......................................................................Skillsoft Course

#### Microsoft Office: Beginning Excel for Mac 2011

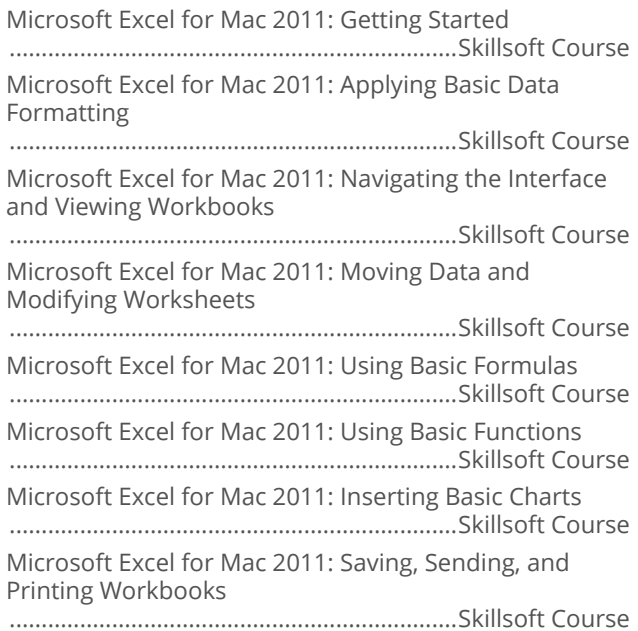

#### Microsoft Office: Beginning Outlook for **Mac 2011**

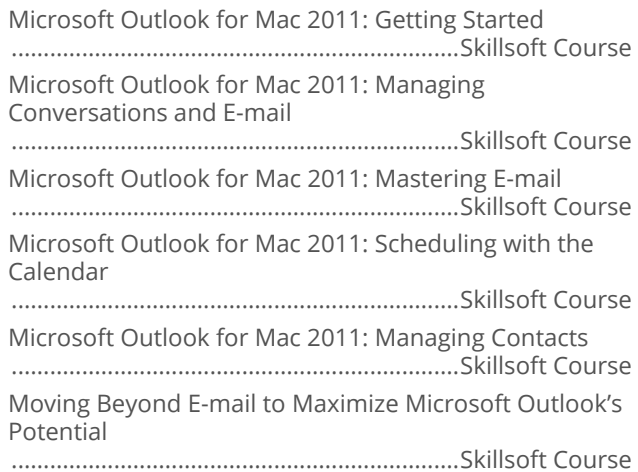

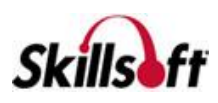

#### Microsoft Office: Beginning PowerPoint for Mac 2011

Microsoft PowerPoint for Mac 2011: Getting Started ......................................................................Skillsoft Course Microsoft PowerPoint for Mac 2011: Adding Simple Presentation Enhancements ......................................................................Skillsoft Course Microsoft PowerPoint for Mac 2011: Using Media Files in a Presentation

......................................................................Skillsoft Course

Microsoft PowerPoint for Mac 2011: Animations and Presentation Tools

......................................................................Skillsoft Course

# **DESKTOP COMPUTER SKILLS**

#### **MICROSOFT OFFICE 2007**

#### Microsoft Office 2007: Beginning Word

Getting Started with Word 2007

......................................................................Skillsoft Course Working with Text and Paragraphs in Word 2007 ......................................................................Skillsoft Course Structuring, Editing, Saving, and Opening Documents in Word 2007 ......................................................................Skillsoft Course Printing, Help, and Automated Formatting in Word 2007 ......................................................................Skillsoft Course Working with Documents in Word 2007 ......................................................................Skillsoft Course

# Microsoft Office 2007: Beginning Outlook

......................................................................Skillsoft Course

Getting Started with Outlook 2007

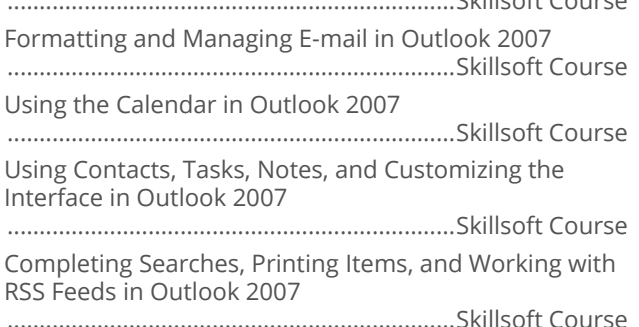

#### **Microsoft Office 2007: Advanced Word**

Advanced Formatting in Word 2007

......................................................................Skillsoft Course

Advanced Document Navigation and Document Reviews in Word 2007 ......................................................................Skillsoft Course Using Tables, Charts, and Graphics in Word 2007 ......................................................................Skillsoft Course

#### Microsoft Office 2007: Advanced Outlook

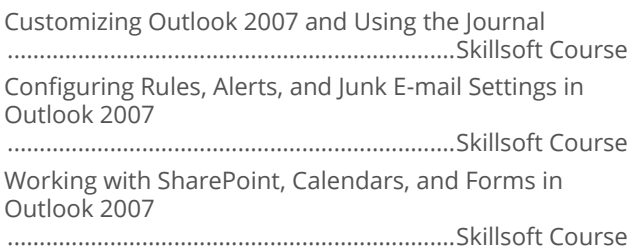

### Microsoft Office 2007: Beginning Excel

Getting Started with Excel 2007 ......................................................................Skillsoft Course Manipulating and Formatting Data and Worksheets in Excel 2007 ......................................................................Skillsoft Course Reviewing and Printing in Excel 2007 ......................................................................Skillsoft Course Excel 2007 Formulas and Functions ......................................................................Skillsoft Course Excel 2007 Charts, Pictures, Themes, and Styles ......................................................................Skillsoft Course

#### Microsoft Office 2007: Advanced Excel

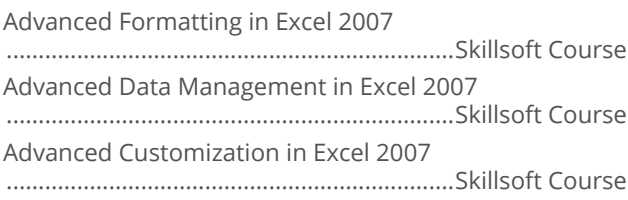

#### Microsoft Office 2007: Word for the **Power User**

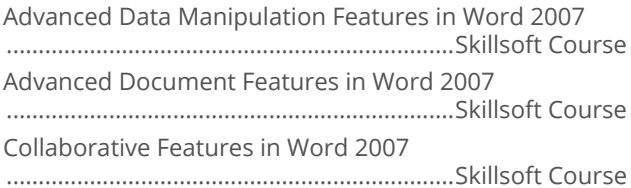

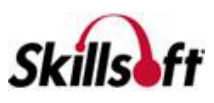

#### Microsoft Office 2007: Beginning **PowerPoint**

Getting Started with PowerPoint 2007 ......................................................................Skillsoft Course Adding Graphics to Presentations in PowerPoint 2007 ......................................................................Skillsoft Course Adding Multimedia and Animations to Presentations in

PowerPoint 2007 ......................................................................Skillsoft Course

#### Microsoft Office 2007: Excel for the Power **User**

Analyzing Data in Excel 2007

......................................................................Skillsoft Course Protecting and Sharing Excel 2007 Workbooks ......................................................................Skillsoft Course Exchanging Data with Excel 2007 ......................................................................Skillsoft Course

#### Microsoft Office 2007: Advanced **PowerPoint**

Creating Custom Slide Shows in PowerPoint 2007 ......................................................................Skillsoft Course Distributing Presentations in PowerPoint 2007 ......................................................................Skillsoft Course

#### **Microsoft Office 2007: Beginning Access**

Getting Started with Access 2007

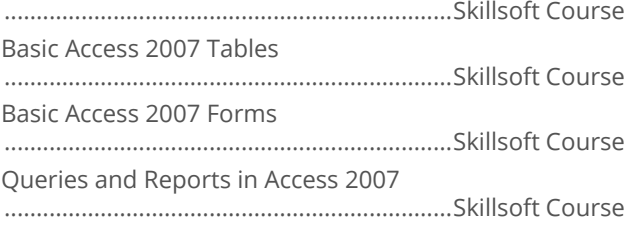

#### Microsoft Office 2007: Beginning Project

Creating and Designing a Project with Project 2007 ......................................................................Skillsoft Course Specifying and Assigning Resources in Project 2007 ......................................................................Skillsoft Course Tracking and Reporting Progress with Project 2007 ......................................................................Skillsoft Course

#### Microsoft Office 2007: Advanced Project

Advanced Customization with MS Project 2007 ......................................................................Skillsoft Course Project Data Management and Performance with MS Project 2007

......................................................................Skillsoft Course

#### Microsoft Office 2007: Collaborating, **Communicating, and Sharing Information**

Microsoft Office 2007: Collaborating with Groove and Communicator ......................................................................Skillsoft Course Microsoft Office 2007: Sharing Information with OneNote 2007 ......................................................................Skillsoft Course

#### **Microsoft Office 2007: Advanced Access**

Importing and Exporting Data and Data Presentation in Access 2007 ......................................................................Skillsoft Course Advanced Data Management in Access 2007 ......................................................................Skillsoft Course

#### Microsoft Office 2007: Publisher

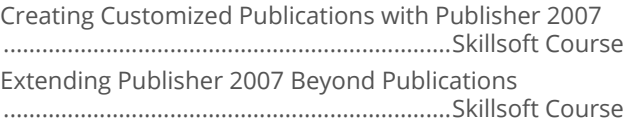

#### Microsoft Office 2007: Outlook for the **Power User**

Data Security, Archiving, and Working Offline in Outlook 2007 ......................................................................Skillsoft Course Instant, Text, and Unified Messaging in Outlook 2007 ......................................................................Skillsoft Course Business Contact Manager with Outlook 2007 ......................................................................Skillsoft Course

#### Microsoft Office 2007: Access for the **Power User**

Programmability and Administration in Access 2007 ......................................................................Skillsoft Course Database Administration in Access 2007 ......................................................................Skillsoft Course

#### Microsoft Office 2007: Beginning Visio

Creating Visio 2007 Diagrams ......................................................................Skillsoft Course Enhancing and Customizing Diagrams in Visio 2007 ......................................................................Skillsoft Course

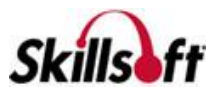

Collaborating and Using Visio 2007 With Other Programs ......................................................................Skillsoft Course

# **Access**

Using Outlook Web Access 2007

......................................................................Skillsoft Course Outlook Web Access 2007 Advanced Features

......................................................................Skillsoft Course

#### **Microsoft Office Live Meeting 2007 for End Users**

Attending a Microsoft Office 2007 Live Meeting ......................................................................Skillsoft Course Hosting a Microsoft Office 2007 Live Meeting ......................................................................Skillsoft Course

# **DESKTOP COMPUTER SKILLS**

# **MICROSOFT OFFICE 365**

#### **Microsoft Office Online and Office 365**

Introducing Microsoft Office Online for Personal Use ......................................................................Skillsoft Course Introducing Microsoft Office 365 Applications ......................................................................Skillsoft Course

#### Microsoft Office 365

Microsoft Office 365: Applications ......................................................................Skillsoft Course Microsoft Office 365: Document Management ......................................................................Skillsoft Course

#### **Microsoft Office 365 for Advanced Business Users**

Microsoft Office 365 for Advanced Business Users: Portal Enhancements ......................................................................Skillsoft Course Microsoft Office 365 for Advanced Business Users: Clutter and Compliance ......................................................................Skillsoft Course Microsoft Office 365 for Advanced Business Users: IT Management Controls ......................................................................Skillsoft Course Microsoft Office 365 for Advanced Business Users: New Presentation Features ......................................................................Skillsoft Course

#### Office 365: Delve

Microsoft Office 365 Delve: Using Boards to Organize Documents ......................................................................Skillsoft Course

#### Office 365: Teams

Microsoft Office 365 Teams: Sign-in and Setup ......................................................................Skillsoft Course Microsoft Office 365 Teams: Teams and Channels ......................................................................Skillsoft Course Microsoft Office 365 Teams: Conversation Tools ......................................................................Skillsoft Course Microsoft Office 365 Teams: Creating, Finding, and Sharing Information ......................................................................Skillsoft Course Microsoft Office 365 Teams: Call and Meeting Tools ......................................................................Skillsoft Course

#### Office 365: Groups

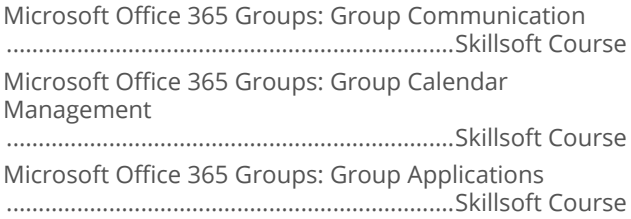

#### Office 365: Stream

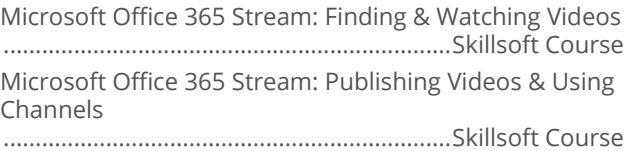

#### Office 365: Yammer

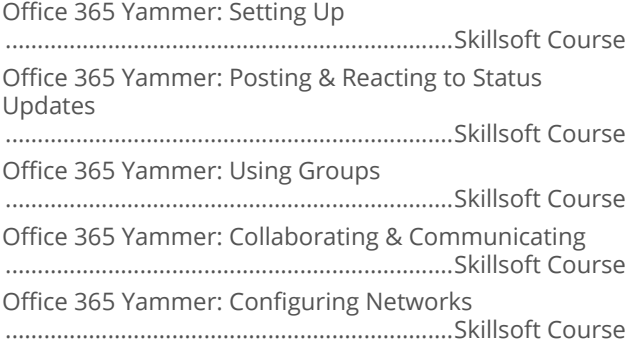

# **DESKTOP COMPUTER** SKILLS

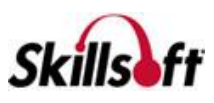

#### **MICROSOFT WINDOWS 10**

#### **Microsoft Windows 10 End User**

Microsoft Windows 10 End User: Signing In and First View ......................................................................Skillsoft Course

Microsoft Windows 10 End User: Hardware, Software, and Security Settings

......................................................................Skillsoft Course Microsoft Windows 10 End User: Customizing Windows 10

......................................................................Skillsoft Course

Microsoft Windows 10 End User: New Features

......................................................................Skillsoft Course

Microsoft Windows 10 End User: Browsing with Edge ......................................................................Skillsoft Course

Microsoft Windows 10 End User: Cortana

......................................................................Skillsoft Course

# **DESKTOP COMPUTER SKILLS**

# **MICROSOFT WINDOWS 8**

#### **Microsoft Windows 8: End User**

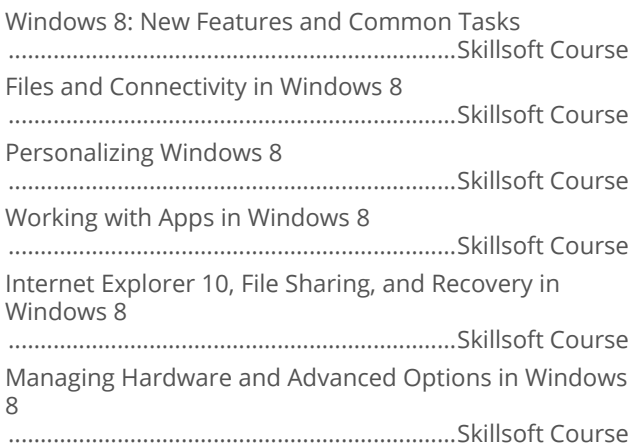

#### **Microsoft Windows 8.1: End User**

New Features and Common Tasks in Windows 8.1 ......................................................................Skillsoft Course Organizing Files and Searching for Items in Windows 8.1 ......................................................................Skillsoft Course Getting Online, Sharing, and Using SkyDrive in Windows 8.1 ......................................................................Skillsoft Course Personalizing Windows 8.1 ......................................................................Skillsoft Course Working with Apps in Windows 8.1

......................................................................Skillsoft Course Managing Hardware and Advanced Options in Windows 8.1

......................................................................Skillsoft Course

#### Microsoft Windows 8.1 Update 1: End User

Windows 8.1 Update 1: Navigating the UI ......................................................................Skillsoft Course Windows 8.1 Update 1: Working with Files and Apps ......................................................................Skillsoft Course Windows 8.1 Update 1: Windows Management and Customization Features ......................................................................Skillsoft Course

# **DESKTOP COMPUTER SKILLS**

#### **MICROSOFT WINDOWS 7**

#### Microsoft Windows 7: First Look for End **Users**

Microsoft Windows 7: First Look for End Users ......................................................................Skillsoft Course

#### Microsoft Windows 7: End User

Getting Started with Windows 7 ......................................................................Skillsoft Course Setting up and Securing Windows 7 ......................................................................Skillsoft Course Customizing Windows 7 ......................................................................Skillsoft Course

# **DESKTOP COMPUTER SKILLS**

# **MICROSOFT INTERNET EXPLORER 11**

#### **Using Internet Explorer 11**

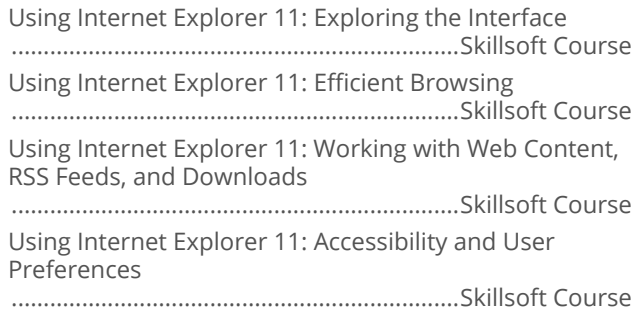

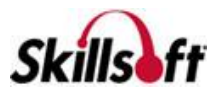

Using Internet Explorer 11: Securing the Environment ......................................................................Skillsoft Course Using Internet Explorer 11: Security Considerations ......................................................................Skillsoft Course

# **DESKTOP COMPUTER SKILLS GOOGLE**

#### Coogle Apps Fundamentals

Google Apps: Google Drive

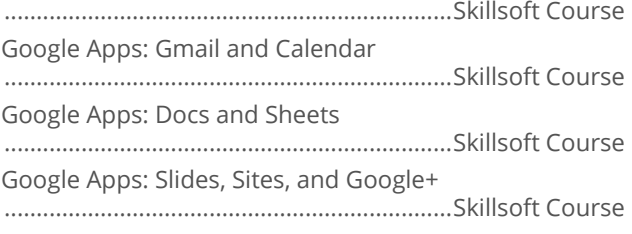

### Coogle Analytics

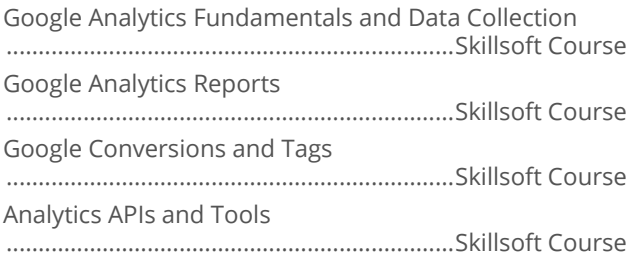

# Google Drawings

Google Drawings: Creating & Sharing Drawings ......................................................................Skillsoft Course Google Drawings: Using Drawing Tools ......................................................................Skillsoft Course Google Drawings: Adding Text to Drawings ......................................................................Skillsoft Course

# 

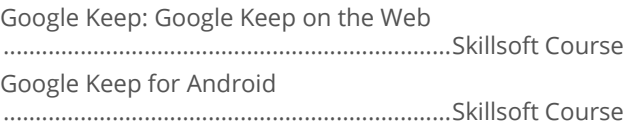

#### Coogle Photos

Google Photos: Sign-in & Navigation ......................................................................Skillsoft Course

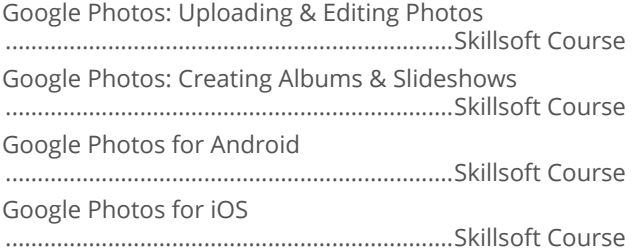

# **DESKTOP COMPUTER<br>SKILLS**

# **SOCIAL NETWORKING**

#### **No. 7 Yammer for Business Users**

Yammer for Business Users: Using Yammer ......................................................................Skillsoft Course

#### Getting the Most from Social Networking

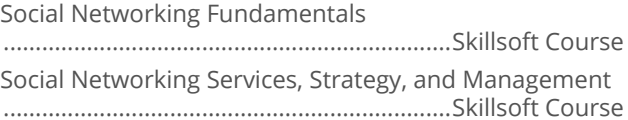

# **Buffer for Business Users**

Buffer: Sign-in & Account Creation ......................................................................Skillsoft Course Buffer: Managing Social Media Activity ......................................................................Skillsoft Course

# **Flickr for End Users**

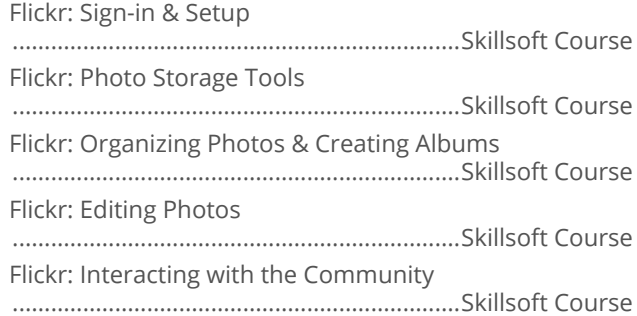

# **DESKTOP COMPUTER**<br>SKILLS

# **MOBILE DEVICES**

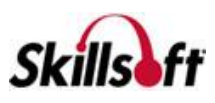

#### Getting Started with iOS 8 for iPad

Introducing iOS 8 for iPad

......................................................................Skillsoft Course

#### Getting Started with iOS 8 for iPhone

Introducing iOS 8 for iPhone ......................................................................Skillsoft Course

# 

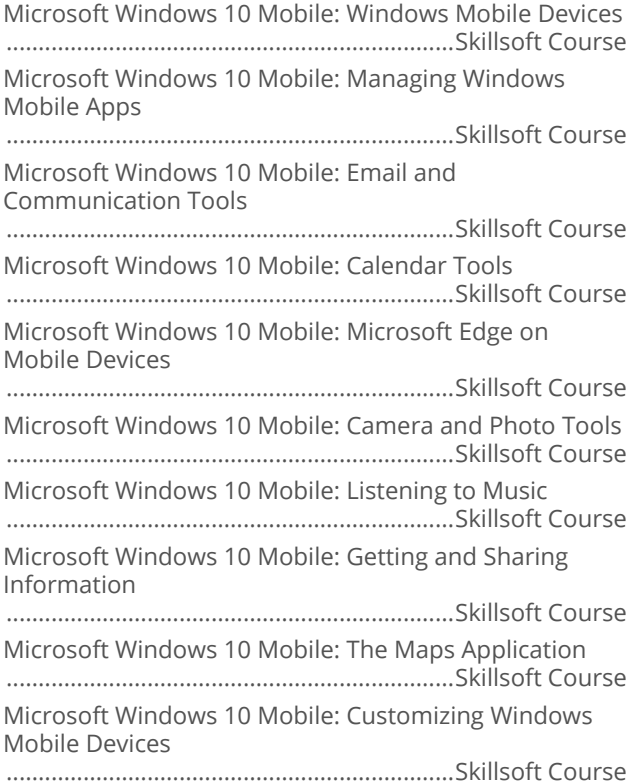

#### Android 6.0 for End Users

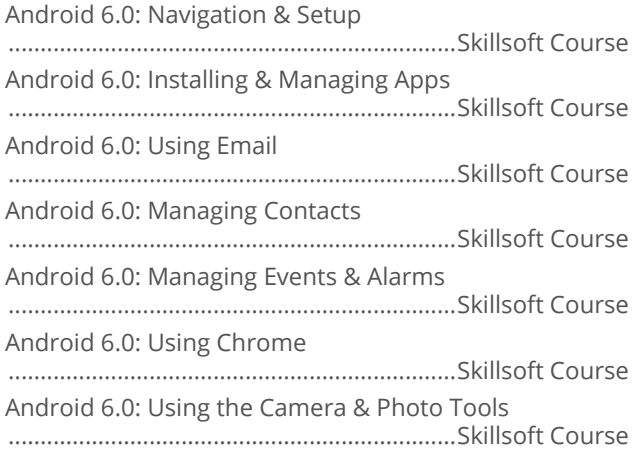

Android 6.0: Retrieving & Sharing Information ......................................................................Skillsoft Course Android 6.0: Listening To Music ......................................................................Skillsoft Course Android 6.0: Configuring Devices ......................................................................Skillsoft Course

#### Android 7.0 for End Users

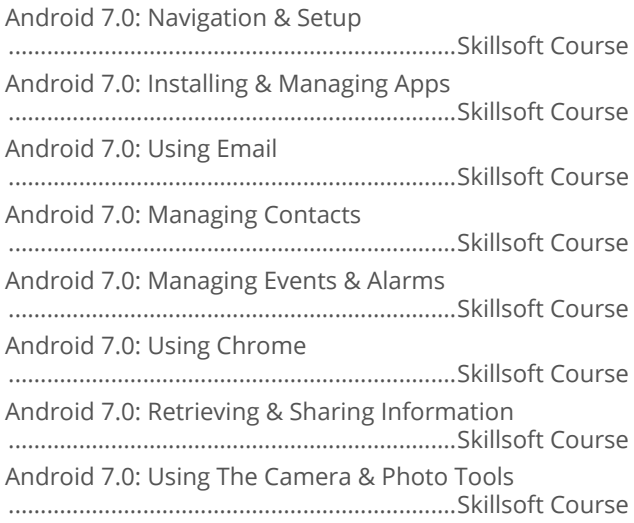

#### los 10 for End Users

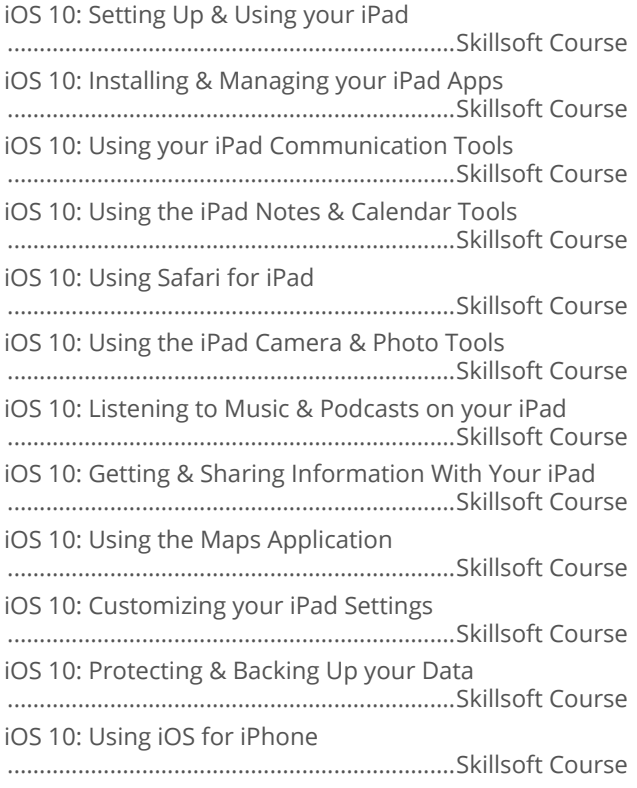

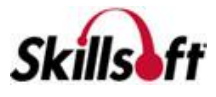

#### iOS 7 for End Users

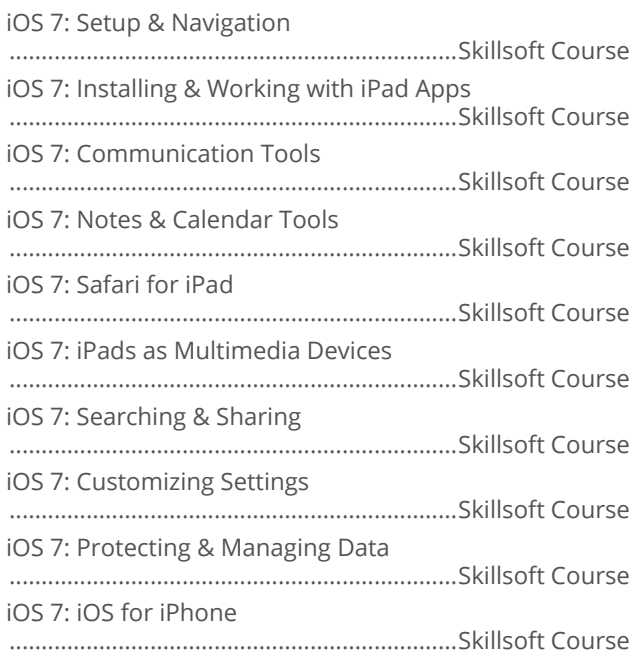

#### los 9 for End Users

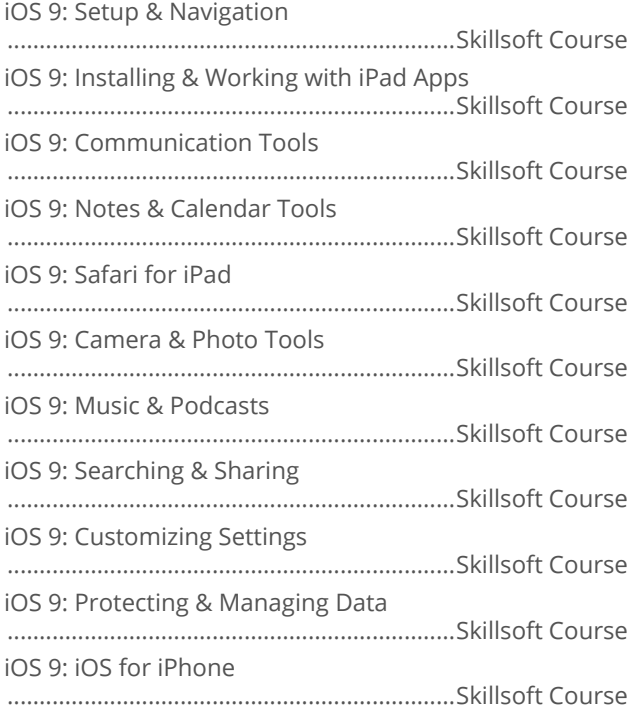

#### **No. 2018 Windows Phones 8.1 for End Users**

Windows 8.1: Navigating & Setting Up a Windows Mobile Device ......................................................................Skillsoft Course

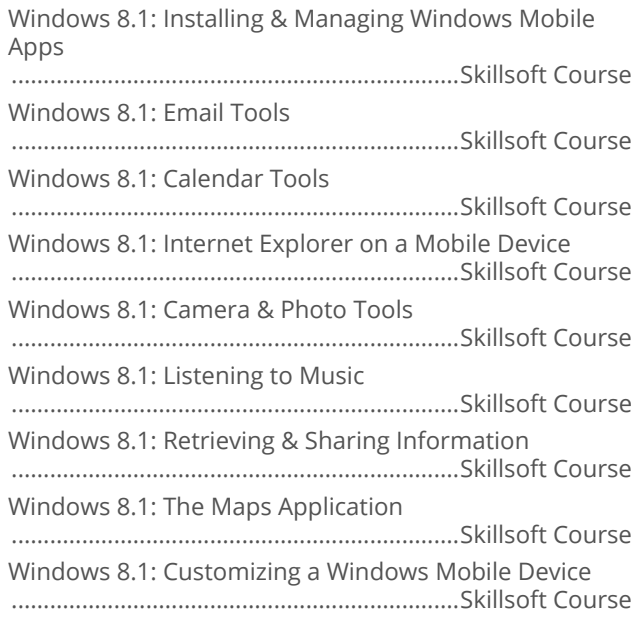

# **DESKTOP COMPUTER<br>SKILLS**

### **SAP**

#### SAP Business Suite 7 for End Users

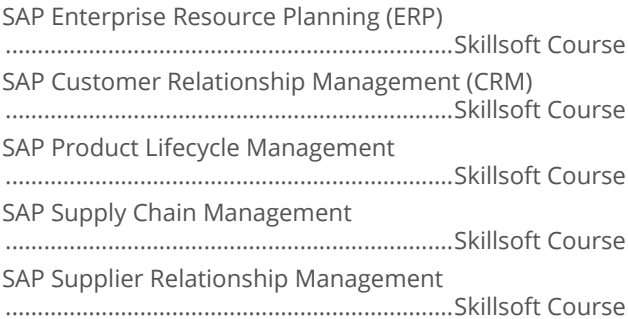

#### SAP Business One for End Users

SAP Business One - Introduction for End Users ......................................................................Skillsoft Course

# SAP Business Objects Business<br>Intelligence

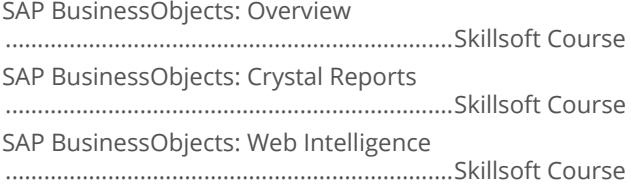

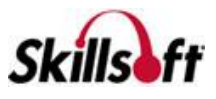

SAP BusinessObjects: Dashboards and Analytics ......................................................................Skillsoft Course

SAP BusinessObjects: InfoView

......................................................................Skillsoft Course

SAP BusinessObjects: Business Intelligence

......................................................................Skillsoft Course

# **DESKTOP COMPUTER SKILLS**

### **SEAGATE CRYSTAL REPORTS**

#### Fundamentals of Crystal Reports 2011

Getting Started with Crystal Reports 2011 ......................................................................Skillsoft Course

# **DESKTOP COMPUTER SKILLS**

### **SOCIAL NETWORKING TOOLS**

#### VouTube for Web

YouTube for Web: Searching & Viewing Videos ......................................................................Skillsoft Course YouTube for Web: Publishing Videos & Managing Channels ......................................................................Skillsoft Course YouTube for Web: Creating & Editing Videos ......................................................................Skillsoft Course

#### **LinkedIn for Web**

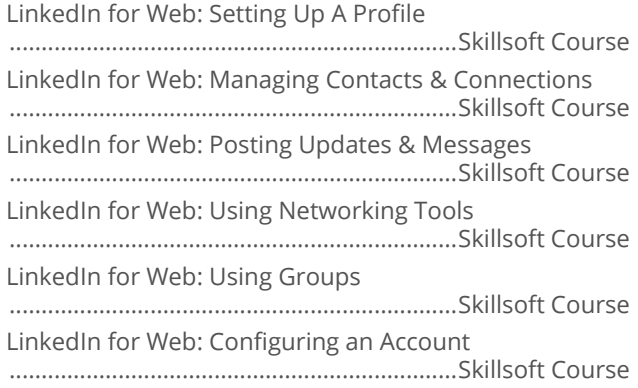

#### Tumblr for Web

Tumblr for Web: Getting Started with Blogs ......................................................................Skillsoft Course Tumblr for Web: Blog Authoring Tools ......................................................................Skillsoft Course

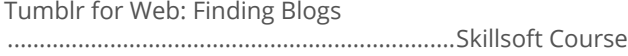

#### **Tumblr for Android**

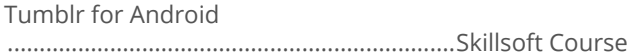

### **Tumble** for iOS

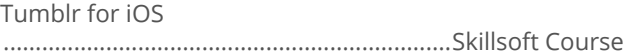

# **DESKTOP COMPUTER**<br>SKILLS **FACEBOOK**

# Facebook for Web

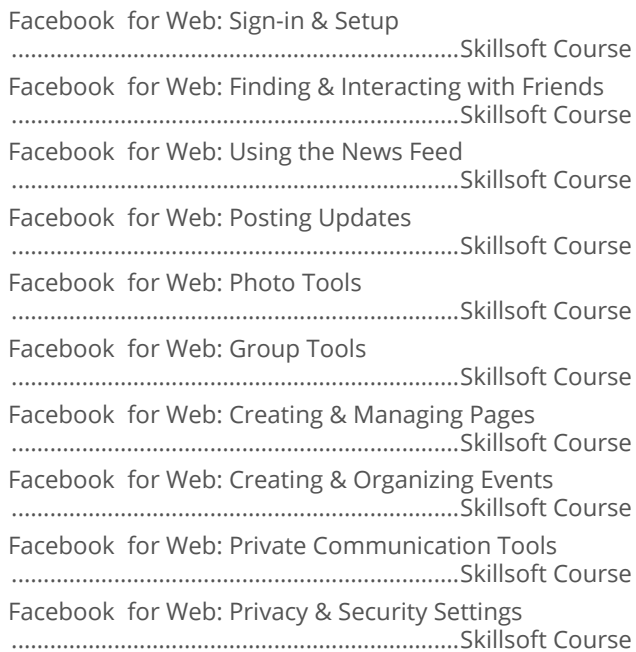

#### $\blacksquare$  Facebook for iOS

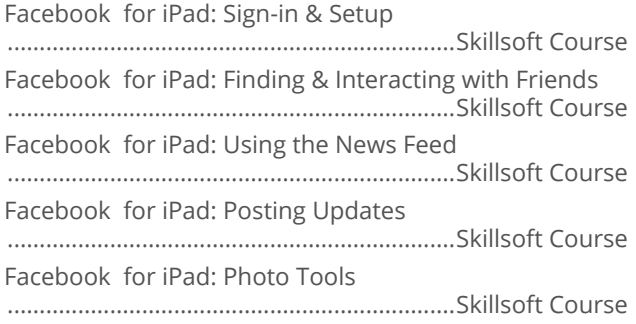

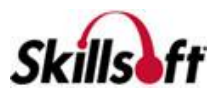

#### Facebook for iPad: Group Tools

......................................................................Skillsoft Course Facebook for iPad: Creating & Managing Pages ......................................................................Skillsoft Course Facebook for iPad: Creating & Organizing Events ......................................................................Skillsoft Course Facebook for iPad: Privacy & Security Settings ......................................................................Skillsoft Course

#### Facebook Messenger

Facebook Messenger: Sign-in & Setup

......................................................................Skillsoft Course Facebook Messenger: Communication & Connections ......................................................................Skillsoft Course Facebook Messenger: Using Messenger on the Web ......................................................................Skillsoft Course

# **DESKTOP COMPUTER SKILLS**

#### **COLLABORATION TOOLS**

#### Basecamp 2

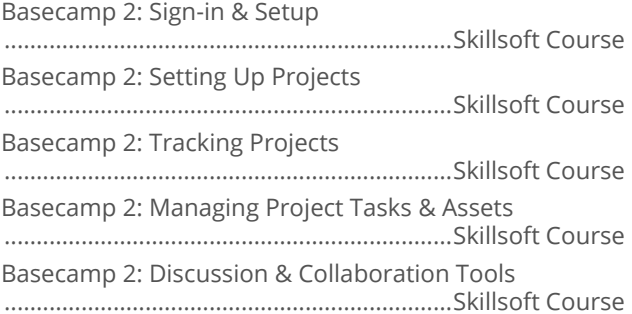

#### **Basecamp 3**

Basecamp 3: Signing In & Setting Up ......................................................................Skillsoft Course Basecamp 3: Using the Team Communication Tools ......................................................................Skillsoft Course Basecamp 3: Setting Up & Tracking Projects ......................................................................Skillsoft Course Basecamp 3: Managing your Project Tasks & Assets ......................................................................Skillsoft Course Basecamp 3: Using the Calendar Tools ......................................................................Skillsoft Course Using Basecamp 3 for iOS ......................................................................Skillsoft Course

#### Cisco Jabber 11.1 for Windows

Cisco Jabber 11.1 for Windows: Setting up the Client ......................................................................Skillsoft Course Cisco Jabber 11.1 for Windows: Adding & Organizing Contacts ......................................................................Skillsoft Course Cisco Jabber 11.1 for Windows: Chat Tools ......................................................................Skillsoft Course Cisco Jabber 11.1 for Windows: Meeting Tools ......................................................................Skillsoft Course

#### Cisco Jabber 11.8 for Windows

Cisco Jabber 11.8 for Windows: Setting Up the Client ......................................................................Skillsoft Course Cisco Jabber 11.8 for Windows: Adding & Organizing Contacts ......................................................................Skillsoft Course Cisco Jabber 11.8 for Windows: Using the Chat & Voice Tools ......................................................................Skillsoft Course Cisco Jabber 11.8 for Windows: Using the Meeting Tools ......................................................................Skillsoft Course

#### Cisco WebEx for Windows

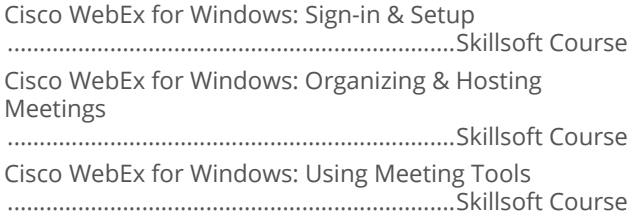

#### $\blacksquare$  Convo

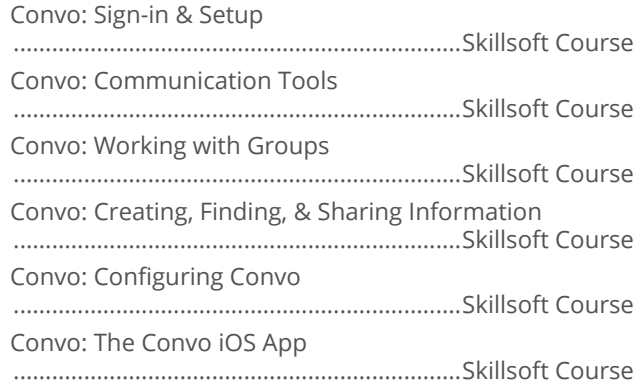

#### LogMeIn GoToMeeting

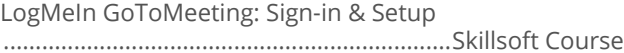

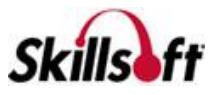

LogMeIn GoToMeeting: Organizing & Hosting Meetings ......................................................................Skillsoft Course

#### **LogMeIn GoToWebinar**

LogMeIn GoToWebinar: Planning & Participating in Webinars ......................................................................Skillsoft Course LogMeIn GoToWebinar: Managing Webinars ......................................................................Skillsoft Course

# **DESKTOP COMPUTER SKILLS**

### **PRODUCTIVITY TOOLS**

# 

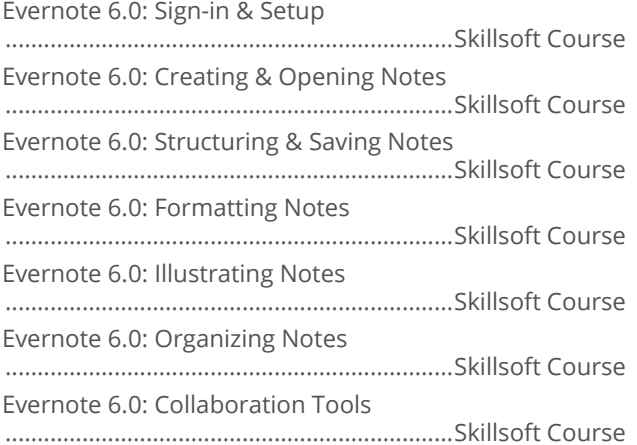

#### $\blacksquare$  Freemind 1.0.1

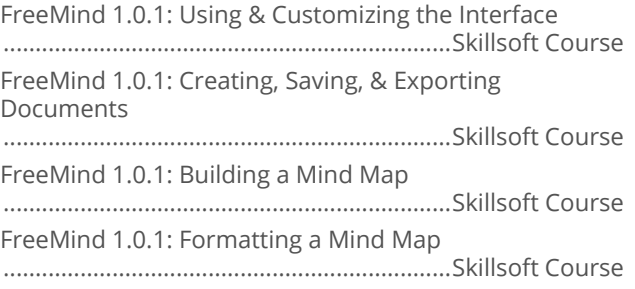

#### **MindManager 2016**

MindManager 2016: Working with the Interface ......................................................................Skillsoft Course MindManager 2016: Creating, Saving & Exporting Documents ......................................................................Skillsoft Course

MindManager 2016: Adding Text to Mind Maps ......................................................................Skillsoft Course MindManager 2016: Illustrating Mind Maps ......................................................................Skillsoft Course MindManager 2016: Adding Tables, Charts, & Data to Mind Maps ......................................................................Skillsoft Course MindManager 2016: Adding Markers & Tags to Mind Maps ......................................................................Skillsoft Course MindManager 2016: Using the Project Management Tools ......................................................................Skillsoft Course MindManager 2016: Using Topics in Mind Maps ......................................................................Skillsoft Course MindManager 2016: Formatting Mind Maps ......................................................................Skillsoft Course MindManager 2016: Presenting Mind Maps ......................................................................Skillsoft Course

#### Pocket for Web

Pocket for Web: Storing & Sharing Articles ......................................................................Skillsoft Course

#### Salesforce Lightning

Salesforce Lightning: Sign-in & Setup ......................................................................Skillsoft Course Salesforce Lightning: Leads, Opportunities, & Accounts ......................................................................Skillsoft Course Salesforce Lightning: Keeping Track of Activities ......................................................................Skillsoft Course Salesforce Lightning: Contact Management & Communication ......................................................................Skillsoft Course Salesforce Lightning: Managing Sales Data ......................................................................Skillsoft Course

#### Salesforce Chatter

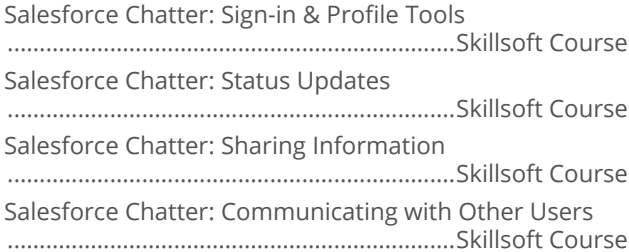

#### **Salesforce Chatter for Lightning**

Salesforce Chatter for Lightning: Sign-in & Profile Tools ......................................................................Skillsoft Course

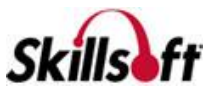

Salesforce Chatter for Lightning: Status Updates ......................................................................Skillsoft Course Salesforce Chatter for Lightning: Sharing Information ......................................................................Skillsoft Course

#### **Slack 2016**

Slack 2016: Signing in & Setting Up ......................................................................Skillsoft Course Slack 2016: Using Channels ......................................................................Skillsoft Course Slack 2016: Private Messaging & Communication Tools ......................................................................Skillsoft Course Slack 2016: Creating, Finding, & Sharing Information ......................................................................Skillsoft Course Slack 2016: Configuring Slack ......................................................................Skillsoft Course Slack 2016: Using the iOS App ......................................................................Skillsoft Course

#### **Prezi Classic**

Prezi Classic: Sign-in & Setup ......................................................................Skillsoft Course Prezi Classic: Building Presentations ......................................................................Skillsoft Course Prezi Classic: Saving & Managing Presentations ......................................................................Skillsoft Course Prezi Classic: Formatting Presentations ......................................................................Skillsoft Course Prezi Classic: Preparing & Delivering Slideshows ......................................................................Skillsoft Course

#### Scoop.it for Web

Scoop.it for Web: Sign-in & Setup ......................................................................Skillsoft Course Scoop.it for Web: Finding & Curating Topics ......................................................................Skillsoft Course Scoop.it for Web: Creating & Using Scoops ......................................................................Skillsoft Course

#### Trello

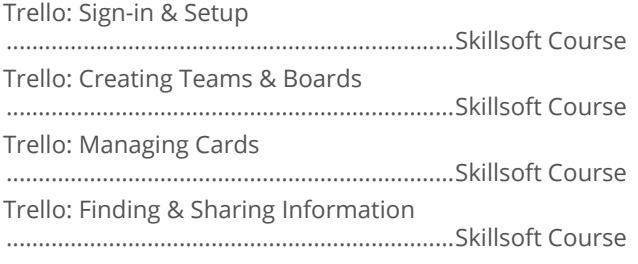

# **DESKTOP COMPUTER SKILLS**

# **QUICKBOOKS**

#### QuickBooks Pro 2017 Fundamentals

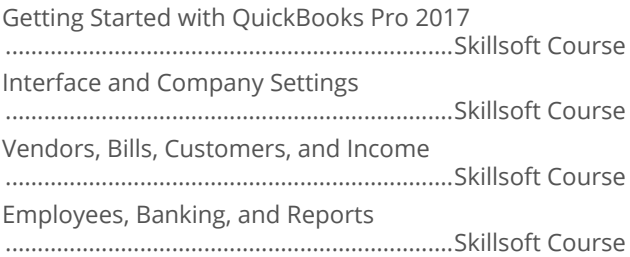

# **DESKTOP COMPUTER SKILLS**

#### **MAC OS SIERRA PRODUCTIVITY TOOLS**

#### Mac Contacts for Sierra

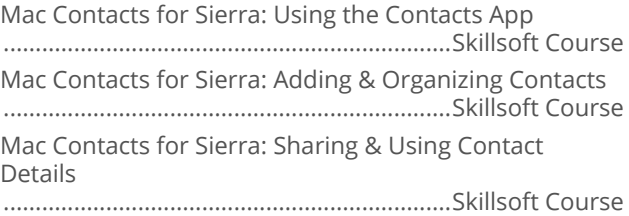

#### Mac Mail for Sierra

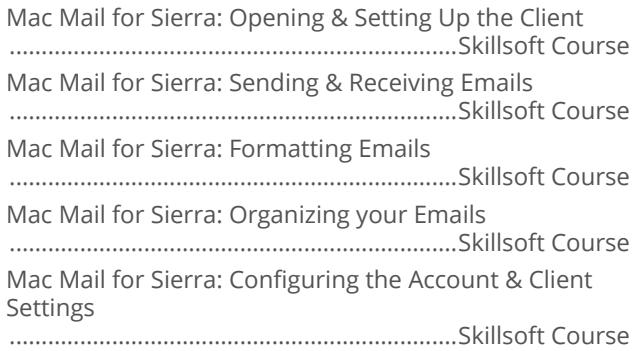

#### Mac Photos for Sierra

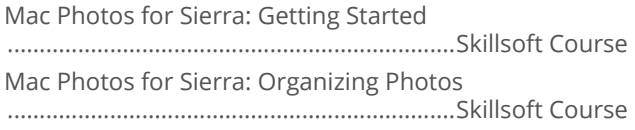

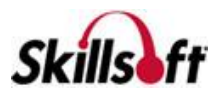

Mac Photos for Sierra: Tagging & Editing Photos ......................................................................Skillsoft Course Mac Photos for Sierra: Sharing & Exporting Photos ......................................................................Skillsoft Course

# **DESKTOP COMPUTER SKILLS**

### **IBM FOR END USERS**

#### **IBM Connections Cloud**

IBM Connections Cloud: Signing in & Managing Accounts ......................................................................Skillsoft Course IBM Connections Cloud: Adding & Organizing Contacts ......................................................................Skillsoft Course IBM Connections Cloud: Posting & Reacting to Status Updates ......................................................................Skillsoft Course IBM Connections Cloud: Using Meeting Tools ......................................................................Skillsoft Course IBM Connections Cloud: Creating, Importing, & Organizing Files ......................................................................Skillsoft Course IBM Connections Cloud: Using Communities ......................................................................Skillsoft Course

#### **IBM Notes 8.5**

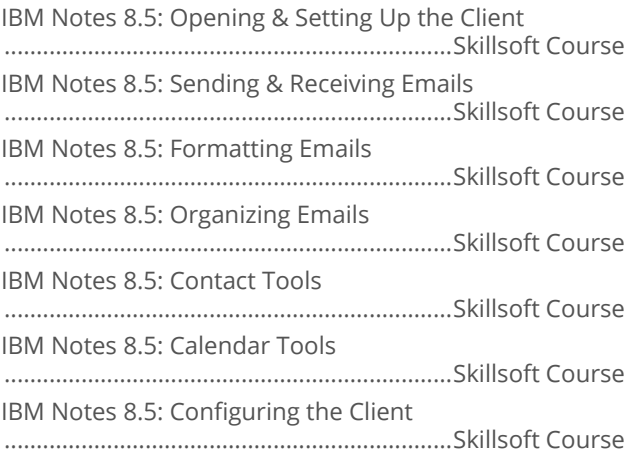

#### **BIM Sametime Connect 9**

IBM Sametime Connect 9: The Sametime Interface ......................................................................Skillsoft Course IBM Sametime Connect 9: Using the Chat Tools ......................................................................Skillsoft Course IBM Sametime Connect 9: Using the Contact Tools ......................................................................Skillsoft Course

IBM Sametime Connect 9: Organizing & Hosting Meetings ......................................................................Skillsoft Course IBM Sametime Connect 9: Configuring Sametime Connect ......................................................................Skillsoft Course

#### **BIM Sametime Web Chat 9**

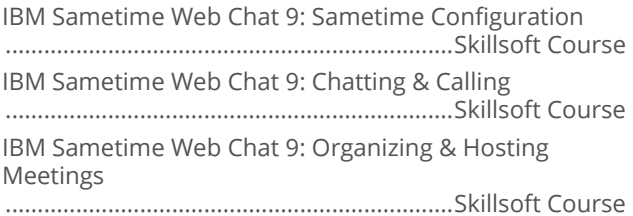

#### **BM Verse 2016**

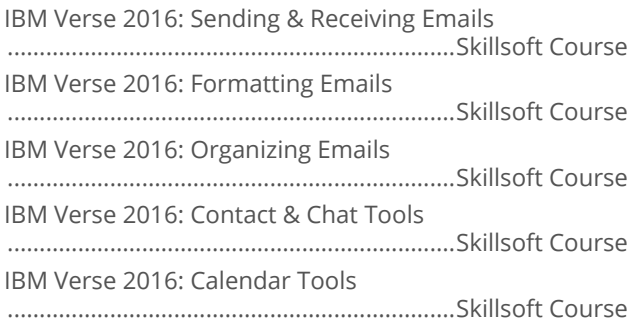

#### **BM Notes 9**

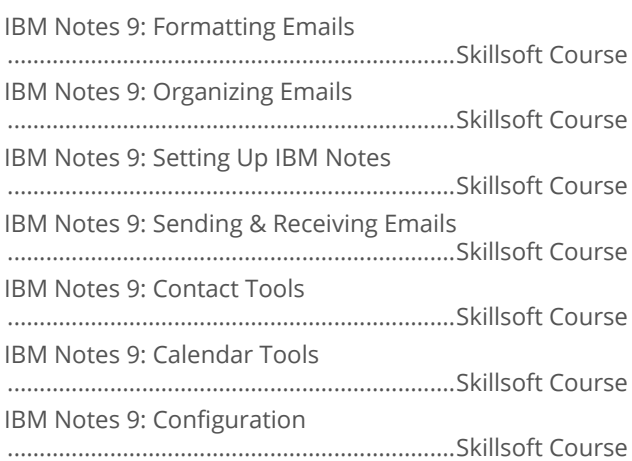

# **DESKTOP COMPUTER** SKILLS

#### **MENTORING ASSETS**

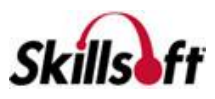

#### **Mentoring Assets**

Mentoring 77-881 Word 2010

....................................................Skillsoft Mentoring Assets Mentoring 77-882 Excel 2010 ....................................................Skillsoft Mentoring Assets Mentoring Using Word 2007 ....................................................Skillsoft Mentoring Assets Mentoring Using Excel 2007 ....................................................Skillsoft Mentoring Assets Mentoring 77-888 Excel 2010 Expert ....................................................Skillsoft Mentoring Assets Mentoring 77-418 Word 2013 ....................................................Skillsoft Mentoring Assets Mentoring 77-420 Excel 2013 ....................................................Skillsoft Mentoring Assets Mentoring 77-427 Excel 2013 Expert Part One ....................................................Skillsoft Mentoring Assets Mentoring 77-428 Excel 2013 Expert Part Two ....................................................Skillsoft Mentoring Assets Mentoring 77-725 Word 2016: Core Document Creation, Collaboration, and Communication ....................................................Skillsoft Mentoring Assets Mentoring 77-727 Excel 2016: Core Data Analysis, Manipulation, and Presentation ....................................................Skillsoft Mentoring Assets

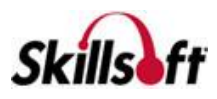